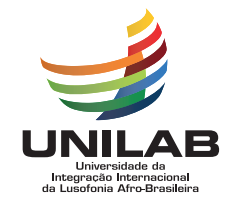

## UNIVERSIDADE DA INTEGRAÇÃO INTERNACIONAL DA LUSOFONIA AFRO-BRASILEIRA INSTITUTO DE CIENCIAS EXATAS E DA NATUREZA ˆ LICENCIATURA EM FÍSICA

### FARIA CUSSETA SAMUEL FRANCISCO

A FÍSICA MODERNA ATRAVÉS DAS TECNOLOGIAS NA REALIDADE ANGOLANA: EXPERIMENTO DA CONSTANTE DE PLANCK COM LEDS.

REDENÇÃO

2023

### FARIA CUSSETA SAMUEL FRANCISCO

# A FÍSICA MODERNA ATRAVÉS DAS TECNOLOGIAS NA REALIDADE ANGOLANA: EXPERIMENTO DA CONSTANTE DE PLANCK COM LEDS.

Monografia de Conclusão de Curso apresentado à Coordenação da Graduação do Curso de Licenciatura em Física, da Universidade da Integração Internacional da Lusofonia Afro-Brasileira, como requisito parcial para a obtenção do Título de Licenciado.

Orientadora: Profa. Dra. Mylene Ribeiro Moura Miranda.

Coorientador: Dr. Marcus Aurélio Ribeiro Miranda.

**REDENÇÃO** 2023

Universidade da Integração Internacional da Lusofonia Afro-Brasileira Sistema de Bibliotecas da UNILAB Catalogação de Publicação na Fonte.

Francisco, Faria Cusseta Samuel

F889f

A física moderna através das tecnologias na realidade angolana: experimento da constante de planck com LEDs. / Faria Cusseta Samuel Francisco. – Redenção, 2023.

76f :il.

Monografia - Curso de Licenciatura em Física, Instituto de Ciências Exatas e da Natureza, Universidade da Integração Internacional da Lusofonia Afro-Brasileira, Redenção, 2023.

Orientadora: Profa. Dra. Mylene Ribeiro Moura Miranda. Coorientador: Dr. Marcus Aurélio Ribeiro Miranda.

1. Física - Experiências. 2. LEDs (Light emitting diodes). 3. Constante de Planck. I. Título.

CE/UF/BSP CDD:540

### FARIA CUSSETA SAMUEL FRANCISCO

# A FÍSICA MODERNA ATRAVÉS DAS TECNOLOGIAS NA REALIDADE ANGOLANA: EXPERIMENTO DA CONSTANTE DE PLANCK COM LEDS.

Monografia de Conclusão de Curso apresentado à Coordenação da Graduação do Curso de Licenciatura em Física, da Universidade da Integração Internacional da Lusofonia Afro-Brasileira, como requisito parcial para a obtenção do Título de Licenciado.

Aprovada em 28/06/2023.

### BANCA EXAMINADORA

### Profa. Dra. Mylene Ribeiro Moura Miranda Universidade da Integração Internacional da Lusofonia Afro-Brasileira (UNILAB)

Prof. Dr. Aristeu Rosendo Pontes Lima Universidade da Integração Internacional da Lusofonia Afro-Brasileira (UNILAB)

Prof. Dr. Aurélio Wildson Teixeira de Noronha Universidade da Integração Internacional da Lusofonia Afro-Brasileira (UNILAB)

Aos meus pais pelo apoio incondicional e a todos os meus familiares e amigos.

#### AGRADECIMENTOS

Primeiramente, agradeço a Deus pelo dom da vida, por me conduzir em um Universo diversificado até ao momento presente, onde todas as coisas se concretizam no tempo certo, em seu devido espaço. Por isso, o temor do Senhor é o princípio da sabedoria (Prov. 9:10).

A todos os meus familiares, tios, tias, primos e primas e amigos pela força. Em especial aqueles que se destacaram no dia a dia, com palavras de incentivo. E aos que me deram vida, os meus pais. A minha orientadora, a Profa. Dra. Mylene Ribeiro Moura Miranda, e seu esposo, Prof. Dr. Marcus Aurélio Ribeiro Miranda, pela paciência e tempo para me orientarem na elaboração deste trabalho.

A todos os meus colegas de turma entrada 2018.1, em especial aos que tiveram mais presentes nas rotinas de estudos das inúmeras noites perdidas. Pela força, compartilhamento de conhecimentos. Sem esquecer minha querida namorada Lucilaneide Luna Barbosa pela força de me fazer continuar sempre acreditando nas coisas.

Aos professores do ICEN da UNILAB, por me fazer chegar até a esse momento pela proporção do saber. Meu muito obrigado a todos e a todas que, direta ou indiretamente, fizeram parte da minha trajetória acadêmica.

#### RESUMO

 $\acute{E}$  do nosso conhecimento que estamos vivendo em um mundo que está em constante transformação. Acreditamos que no mundo atual, a compreensão da Física Moderna é fundamental para a interpretação de fenômenos que envolvem novas tecnologias. A deficiência no Ensino de Física Moderna causa prejuízos na formação dos estudantes, pois dificulta a compreensão de muitos dos aspectos tecnológicos do mundo contemporâneo e dificulta a conexão das aplicações do dia a dia com os conceitos da Física Moderna. Neste trabalho, apresentamos um experimento de baixo custo para determinar a constante de Planck, com o propósito de contribuir no ensino de Física Moderna em Angola. Esta constante foi apresentada em 1900 e é uma das constantes mais importantes na Física Moderna. O foco é contribuir com o ensino da Física Moderna através da mediação de um experimento, fazendo o aluno conciliar teoria e prática. Para alcançar nosso objetivo, contextualizamos Angola do ponto de vista histórico quanto a sua extensão geográfica territorial, seu sistema de Educação e ensino da Física Moderna. Em seguida, nós apresentamos a fundamentação teórica e tecnológica relacionada ao experimento proposto; ao princípio de funcionamento dos diodos emissores de luz (Light Emitter Diode, LED) e da descoberta de materiais semicondutores; a determinação da constante de Planck utilizando a tensão limiar e a frequência de operação do LED; e realizar uma pesquisa na literatura sobre o uso deste tipo de experimento no ensino. As medidas experimentais foram feitas no Laboratório de Ótica e Física Moderna da UNILAB tanto com o nosso protótipo de baixo custo quanto com equipamentos comerciais. Os resultados foram similares. Nós esperamos que nosso experimento de baixo custo possa ajudar no processo de ensino em locais com dificuldade de acesso a equipamentos para aulas práticas e que esta contribuição possa melhorar direta, ou indiretamente, no processo de aprendizado dos alunos.

Palavras-chave: Física - Experiências. LEDs (Light emitting diodes). Constante de Planck.

#### ABSTRACT

It is common knowledge that we are living in a world in constant transformation. We believe that in this world, the understanding of Modern Physics is fundamental for the interpretation of several phenomena which involves new technologies. The deficiency in the teaching of Modern Physics is detrimental to the students' education, as it makes it difficult to understand many of the technological aspects of the contemporary world, as well as the connection between these technologies encountered in our daily lives with the concepts of Modern Physics. In this work, we present a low cost experiment to determine the Planck's constant, with the purpose of contributing to the teaching of Modern Physics in Angola. This constant was presented in 1900 and is one of the most important in Modern Physics. The focus is to teach Modern Physics through experiment, inducing the student to reconcile theory and practice. To accomplish this objective, we begin by contextualizing Angola from an historical point of view regarding its geographic territorial extension, its Education System and its teaching of Modern Physics. We, then, present the basic theoretical and technological aspects regarding the proposed experiment; recognizing the operating principle of light emitting diodes (Light Emitter Diode) and the discovery of semiconductors; determination of Planck's constant using the threshold voltage and operating frequency of the diodes; and a literature review of use of this type of experiment in teaching. The experiments were made in the Optics and Modern Physics Laboratory of UNILAB (Laboratório de Ótica e Física Moderna) in our low cost prototype as well as in a commercial apparatus. The results were very similar. We hope that our prototype can be used as an teaching aid and that our contribution can help improve directly, or indirectly, the learning process of the students.

Keywords: Physics - Experiments. LED (Light emitting diodes). Planck's constant.

### LISTA DE TABELAS

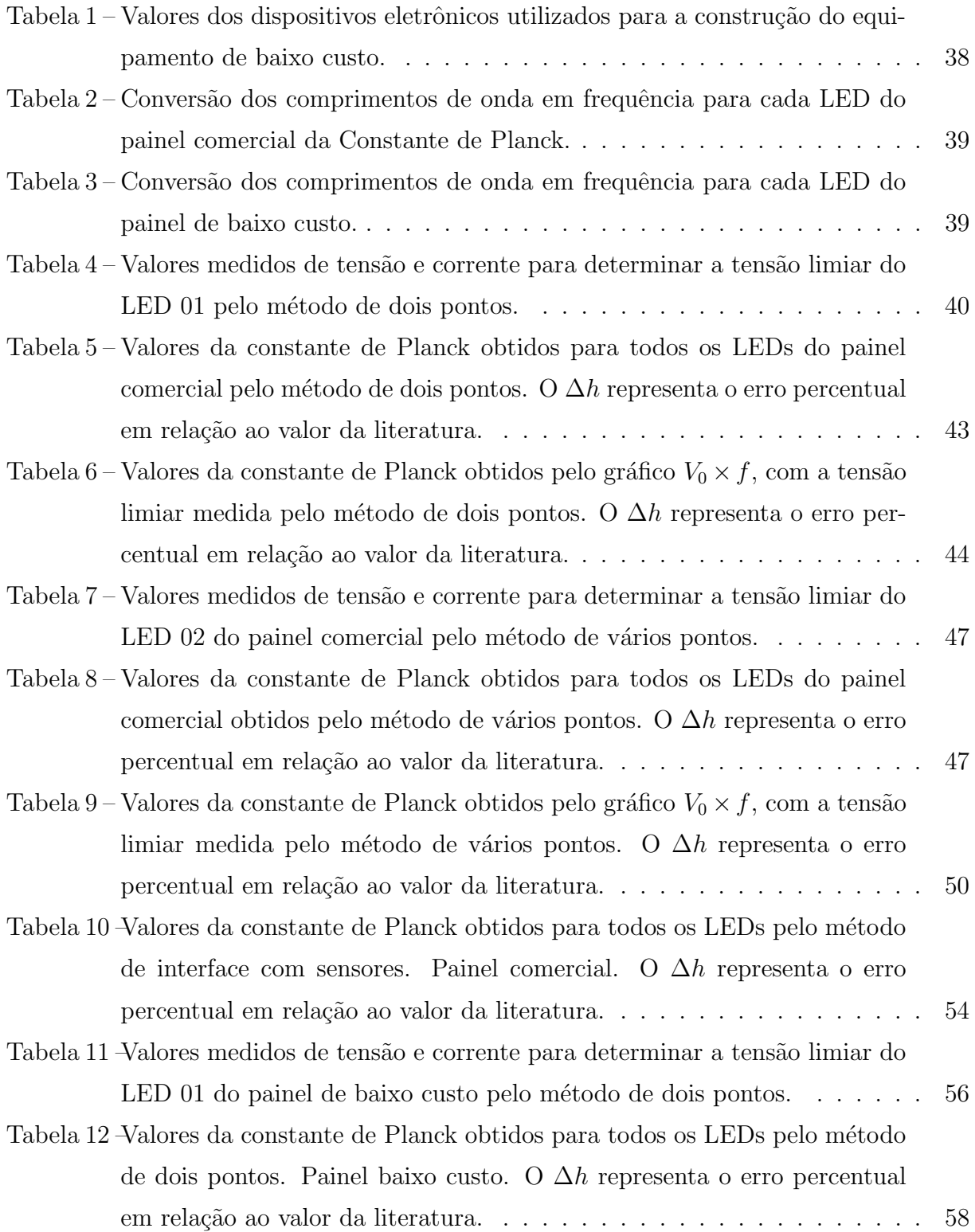

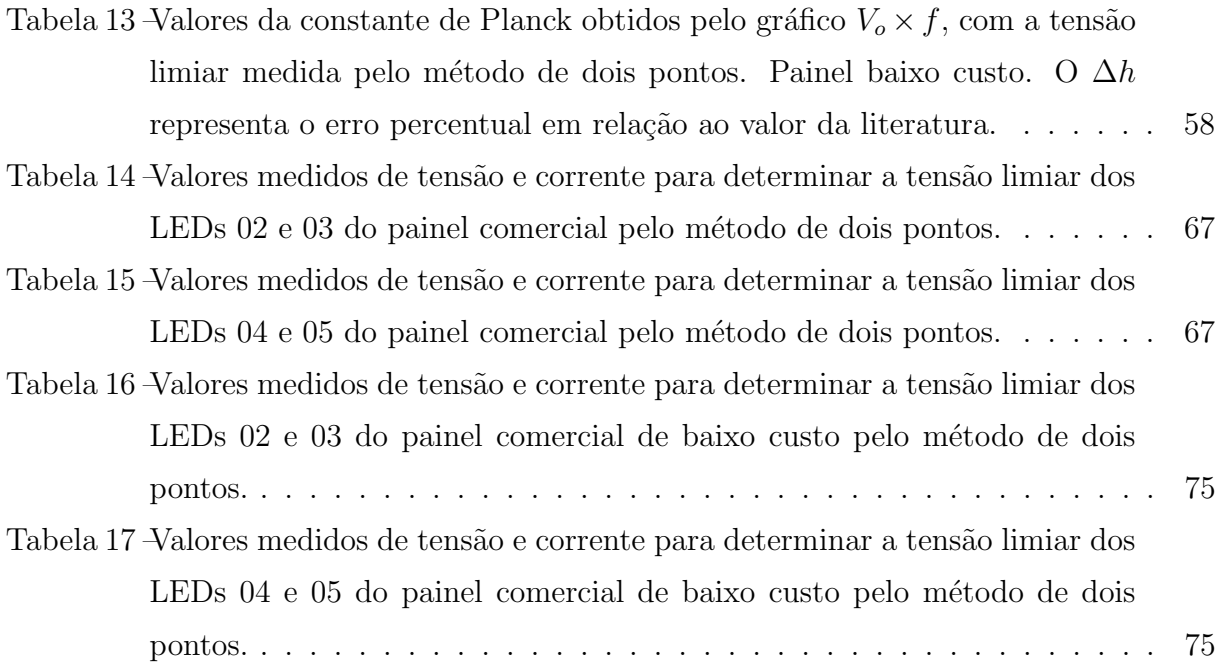

### LISTA DE FIGURAS

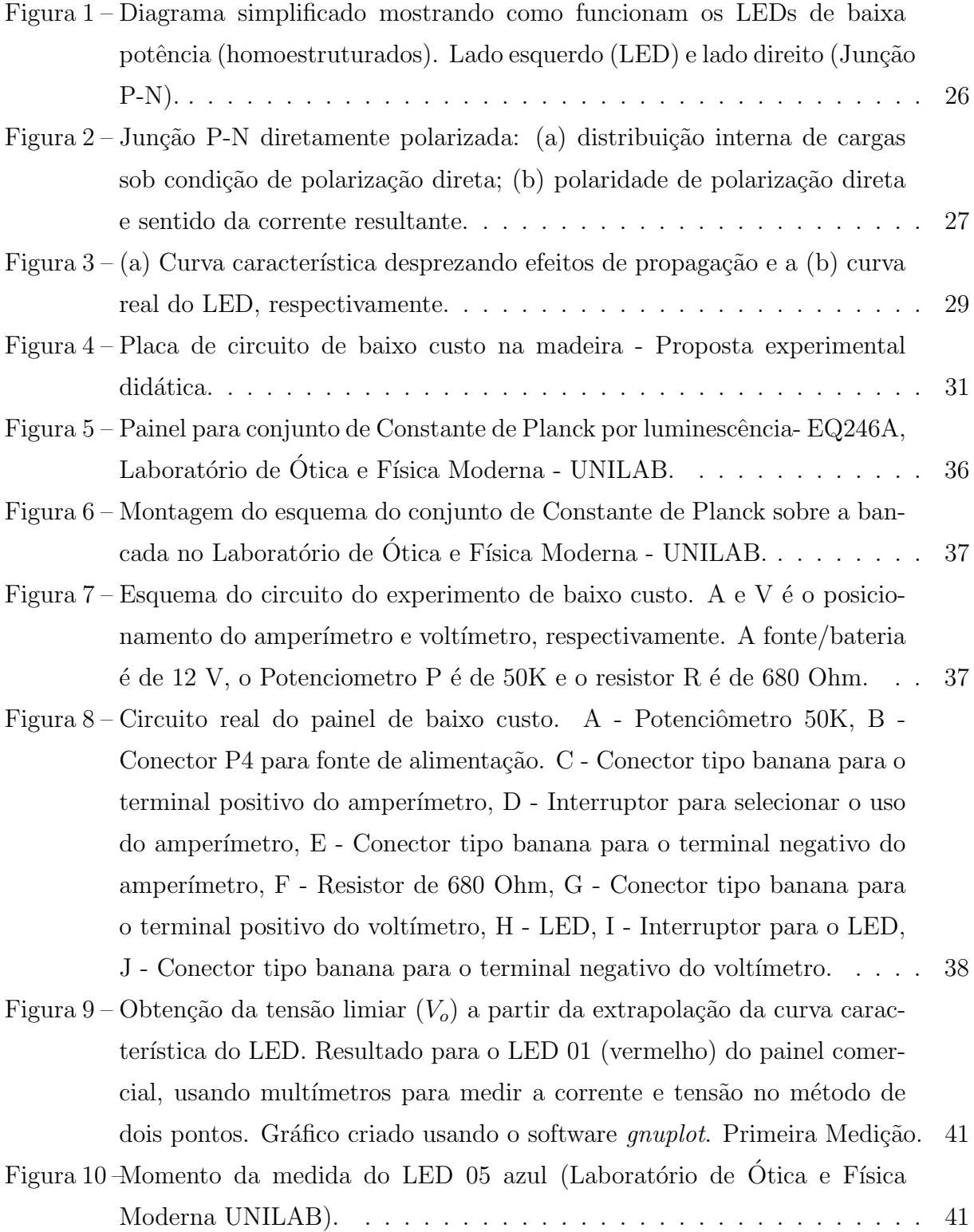

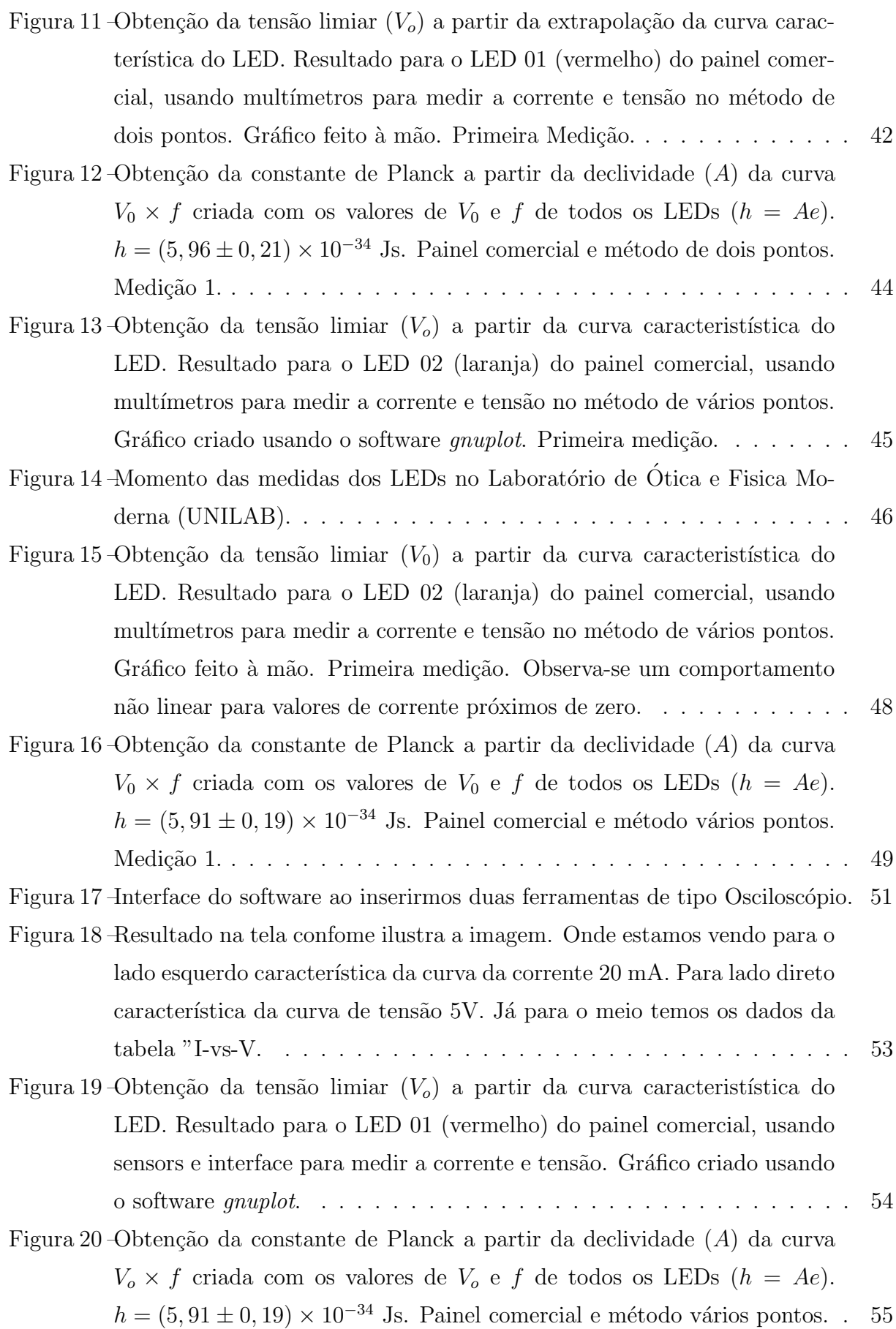

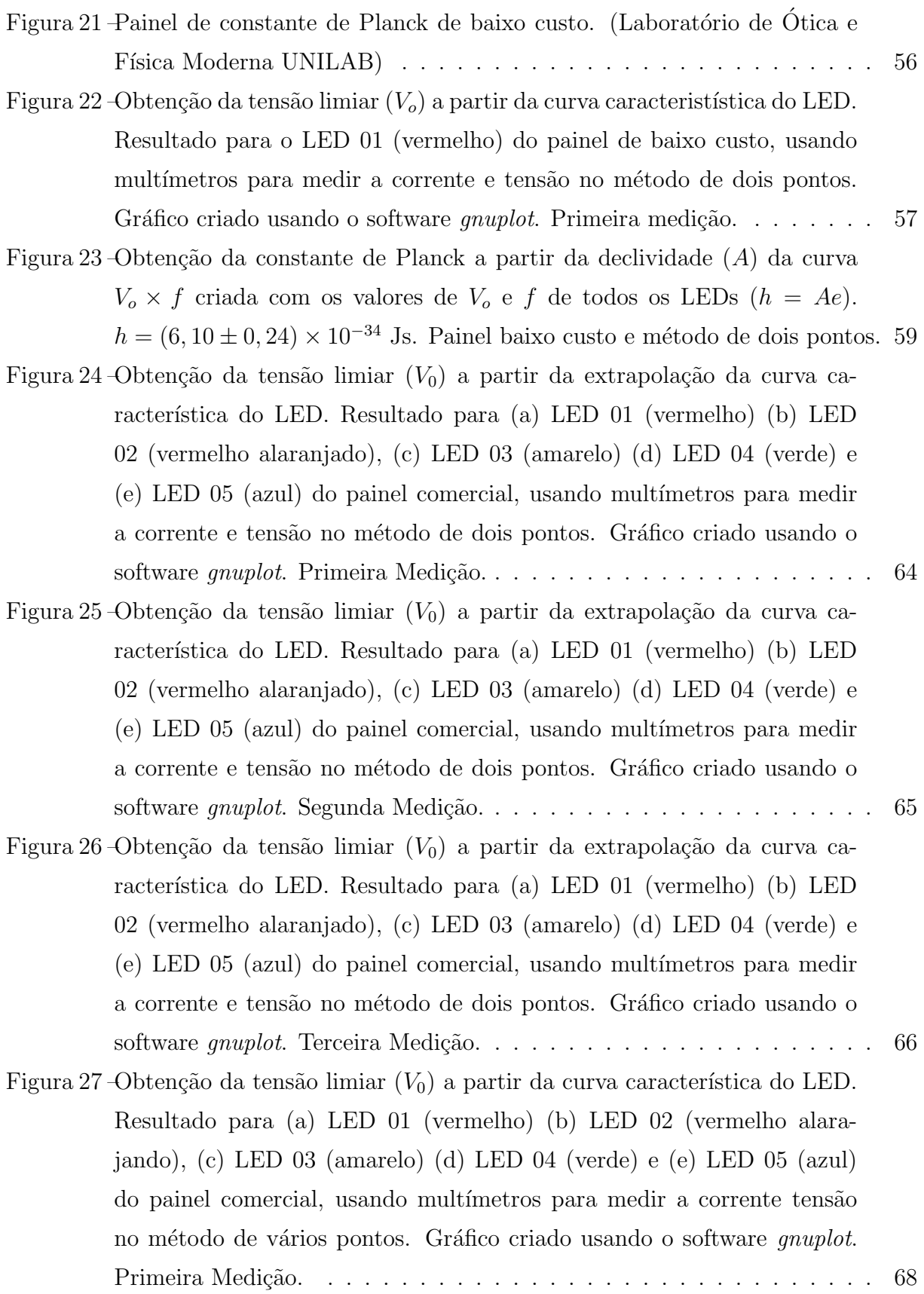

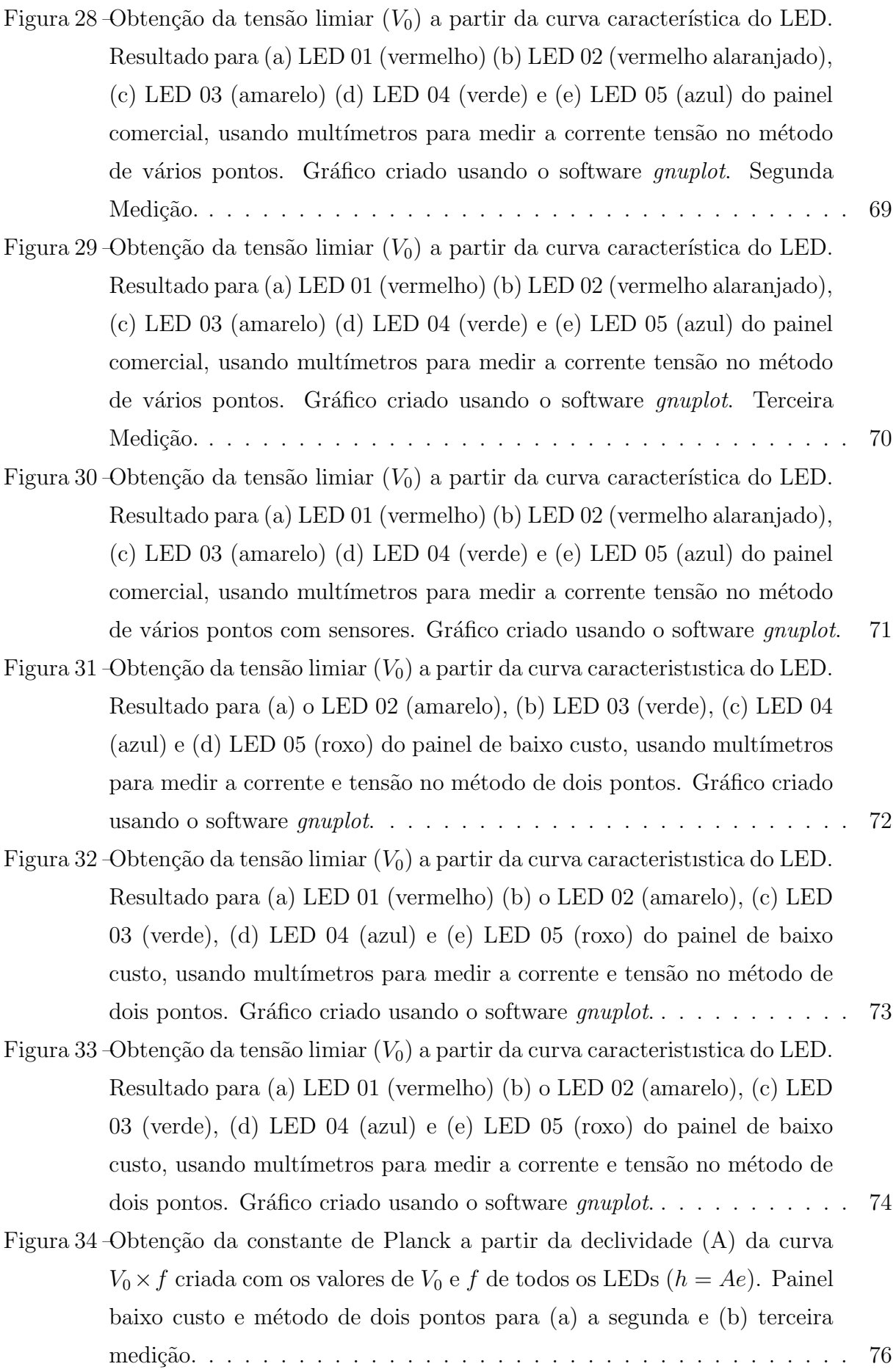

# $\pmb{\hbox{SUM\'ARIO}}$

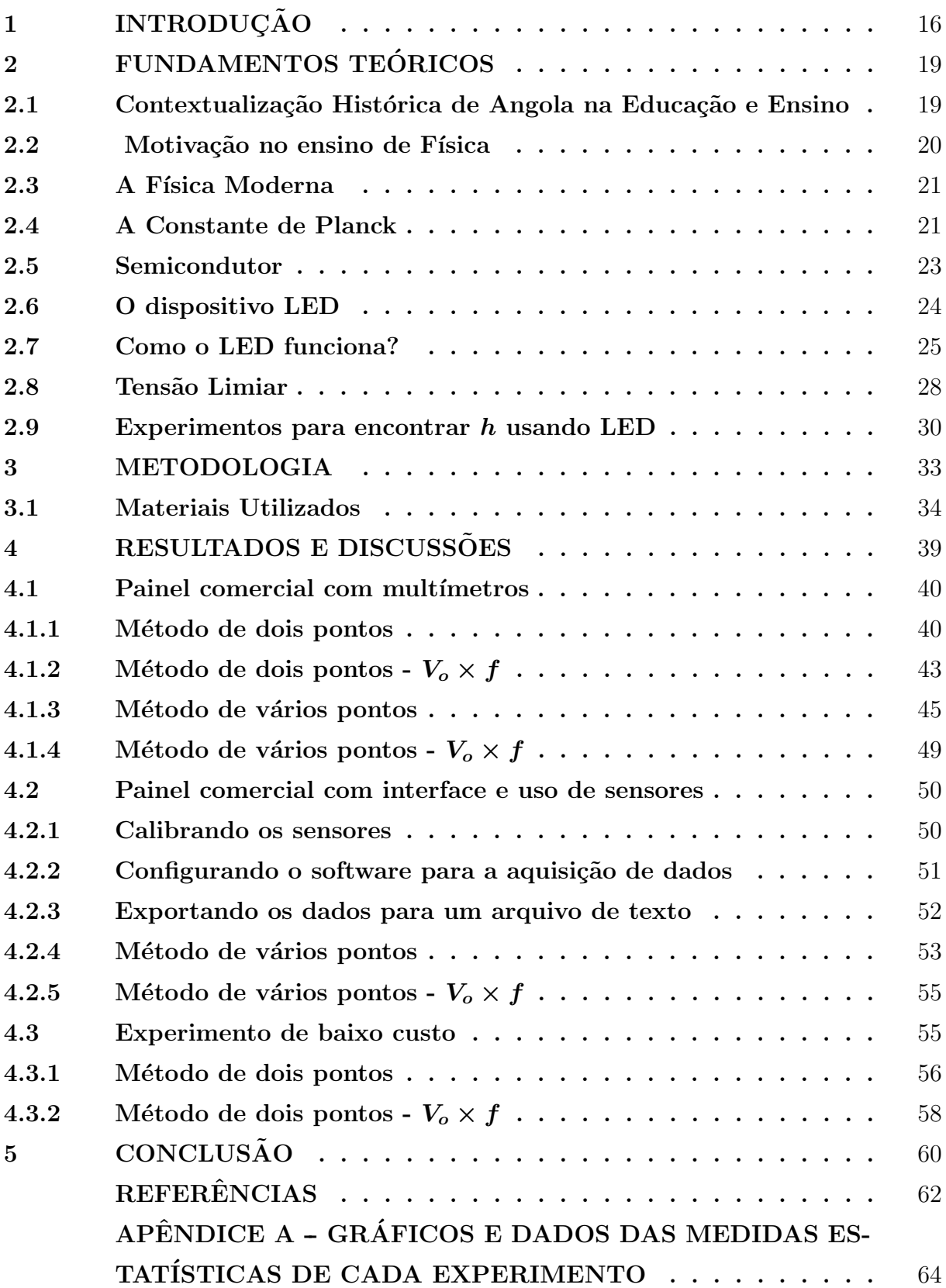

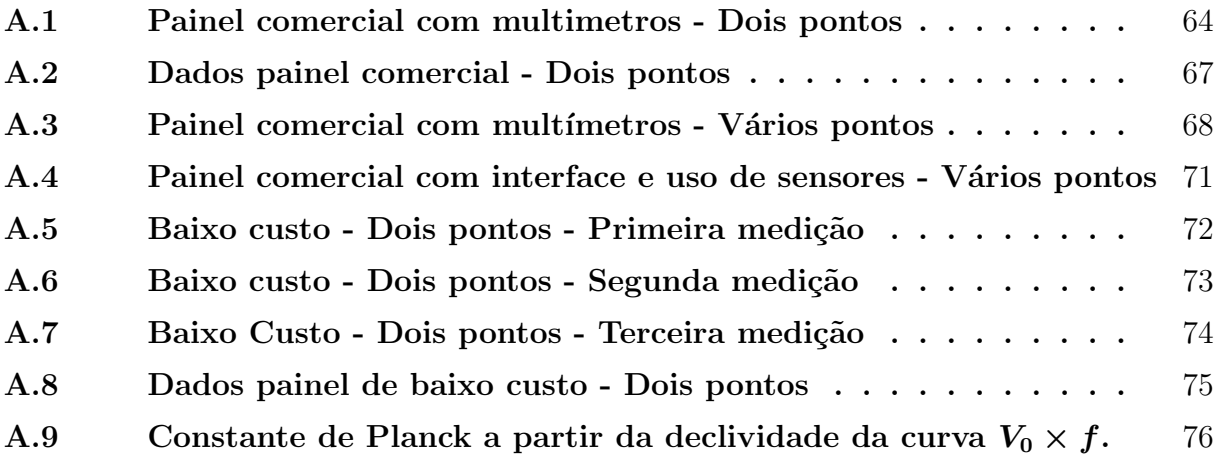

### <span id="page-16-0"></span>1 INTRODUÇÃO

Este trabalho surgiu a partir de estudos feitos durante o período de formação no curso de Licenciatura em Física. Na disciplina de Física Moderna, adquirimos o conhecimento que explica o funcionamento de novas tecnologias que s˜ao bastante divulgadas na sociedade. Olhando o marco histórico de Angola sobre como acontece este ensino, pensamos em realizar um trabalho que impactasse de uma forma direta ou indireta na divulgação da Física Moderna e pudéssemos contribuir no ensino e aprendizagem no nosso país no qual existem vários fatores que dificultam esse processo.

Partindo-se do pressuposto no processo de ensino-aprendizagem, a pesquisa teve como problemática: quais os aspectos que refletem a falta das aulas usando experimentos de baixo custo de Física Moderna em Angola?

 $\acute{E}$  do nosso conhecimento que estamos vivendo em um mundo que está em constante transformações. Por isso, os estudos e a compreensão da Física Moderna são fundamentais para a interpretação dos fenômenos envolvidos na tecnologia. A deficiência no ensino de Física Moderna causa prejuízos na formação dos estudantes, pois dificulta a compreensão de muitos dos aspectos tecnológicos do mundo contemporâneo.

Assim, o nosso trabalho apresenta os seguintes objetivos geral e específicos: • Objetivo geral

- Compreender como está o processo de ensino-aprendizagem de Física Moderna através das tecnologias na realidade angolana.

 $\bullet$  Objetivos específicos

- Determinar a constante de Planck,  $h$ , utilizando a tensão limiar e a frequência de operação de diodos emissores de luz (LEDs), que é um dispositivo que tem o princípio de funcionamento baseado em propriedades dos semicondutores;

- Desenvolver uma proposta de experimento de baixo custo que faça a mediação do ensino da Física Moderna tanto no ensino médio como no nível universitário.

O propósito do experimento é para contribuir no ensino na realidade angolana, pois n˜ao ´e usado de forma gradual esse m´etodo nas escolas e nas universidades para identificar as relações entre as variáveis analisadas nos conceitos.

A metodologia do presente trabalho se divide em duas etapas: na primeira, busca-se contextualizar o ensino de Física Moderna em Angola através de uma pesquisa bibliogr´afica e, na segunda, foi realizada uma pesquisa experimental, a qual foi realizada por meio de análise de dados coletados no Laboratório de Ótica e Física Moderna da Universidade da Integração Internacional da Lusofonia Afro-Brasileira (UNILAB), utilizando um painel para conjunto de Constante de Planck por luminescência- EQ246A e multímetros com a fonte de alimentação digital, saída ajustável 0 a 30 VCC, 5 ACC-EQO30F. Todos estes equipamentos são kits comerciais.

Contudo, os mesmos experimentos industrializados podem ser realizados com uma versão de baixo-custo e de maneira satisfatória nas dependências de escolas e universidades em Angola com a proposta que apresentamos. Construímos o circuito eletrônico em uma placa caseira de madeira, com o mesmo número de LEDs do painel comercial, 05 (cinco) LEDs, de cores diferentes.

Assim, além de investigar o funcionamento do experimento da constante de Planck com equipamentos disponíveis na Universidade, realizamos medições com o nosso experimento caseiro, comparando os valores. Constatamos que os resultados são similares. O painel de baixo custo servirá como um instrumento didático e um produto deste trabalho que um dia levaremos para o país (Angola) e daremos contributo sobretudo no ensino da Física Moderna, mostrando a determinação de  $h$  com LEDs. Angola é um país que se encontra em fase de reconstrução, por causa de um período enorme de guerra. Então, o nosso projeto objetiva também poder contribuir no âmbito de ensino e aprendizado,

A pesquisa experimental busca a constru¸c˜ao do conhecimento por meio da verificação rigorosa para garantir o resultado cientificamente comprovado. Segundo [Marini](#page-62-0) [et al.](#page-62-0) [\(2020,](#page-62-0) p. 56), a metodologia de pesquisa experimental, frequentemente aplicada nas ciências naturais, "[...] contribui de forma importante para o propósito de identificação da relação de causa e efeito entre as variáveis selecionadas para análise".

Desde o início de sua existência o ser humano busca respostas para explicar e compreender os fenômenos da natureza. Inicialmente, suas causas foram atribuídas à vontade dos deuses. No entanto, com o tempo, o homem foi procurando entender os fenˆomenos de maneira racional. Por isso, desde sempre, o homem para comprovar suas teorias tem que usar experimentos para contextualizar os fenômenos que ocorrem.

> Diversas pesquisas têm sido feitas a respeito do uso de experimentos no ensino de física. Segundo elas, o ensino centrado nos conceitos teóricos, sem incluir situações reais, torna a disciplina desmotivante e chata para o aluno. Nesse sentido, a atividade experimental vem como uma importante ferramenta pedag´ogica, apropriada para despertar o interesse dos alunos, cativ´a-los para os temas propostos pelos professores e capaz de ampliar a capacidade para a aprendizagem [\(PERUZZO, 2013,](#page-63-0) p.10).

Desta feita, a nossa pesquisa recorreu a uma análise bibliográfica também sobre as teorias que dizem respeito a Física Moderna.

Qualquer trabalho acadêmico se inicia com uma pesquisa bibliográfica, através de levantamento dos dados que já foram analisados, tratados e publicados, por meio impresso ou eletrônico, os instrumentos são: livros, artigos científicos, websites, teses, dissertações, anuários, revistas, leis e outros tipos de fontes escritas que já foram publicados [\(FONSECA et al., 2019\)](#page-62-1).

Por fim, o trabalho está dividido em cinco capítulos, onde o primeiro traz esta introdução. No segundo capítulo, temos a fundamentação teórica que trata da contextualização de Angola no ensino de Física Moderna, e de tópicos que são importantes para a compreens˜ao do experimento como semicondutores, funcionamento do LED, tens˜ao limiar e a prórpia constante de Planck. No terceiro capítulo, temos a metodologia deste trabalho em detalhes. No quarto capítulo, apresentamos a realização dos experimentos para determinação da constante de Planck, com aquisição de dados, cálculos, construção de gráficos e análise dos resultados através do erro relativo. Entre estes experimentos, analisamos também o de baixo custo. E no quinto, e último capítulo, trazemos nossas conclusões do trabalho.

### <span id="page-19-0"></span>2 FUNDAMENTOS TEÓRICOS

#### <span id="page-19-1"></span>2.1 Contextualização Histórica de Angola na Educação e Ensino

A República de Angola se situa na região ocidental da África Austral, a sul do Equador, é uma das maiores unidades geográficas do continente africano e possui uma extensão territorial de 1.246.700 km<sup>2</sup> de área. O seu território possui fronteira a norte com a República Democrática do Congo (RDC) e a República do Congo (RC); a sul e leste com a República da Namíbia e República da Zâmbia; e por fim, a oeste com o Oceano Atlântico. O país apresenta uma divisão administrativa de 18 províncias, e 164 municípios, no qual sua capital é Luanda (WHEELER; PÉLISSIER, 2009).

O território angolano é independente do jugo colonial português desde 11 de novembro de 1975, proclamado por Agostinho Neto e o Movimento Popular de Libertação de Angola (MPLA)<sup>[1](#page-19-2)</sup>. O país enfrentou, após a independência, um período de guerra civil durante 27 anos (com alguns intervalos), terminando somente no ano de 2002, com a morte do líder da União Nacional Para Independência Total de Angola "UNITA" [\(SILVA;](#page-63-2) [QUINTAS, 2022;](#page-63-2) WHEELER; PÉLISSIER, 2009).

O ensino escolar teve início em Angola nos séculos XVI e XVII. Portanto, muito antes do atual território se constituir em uma unidade. Com a independência, se tornou preocupação do governo a expansão da educação e do ensino por todo o país, seja ele público, comparticipado ou privado, tornando assim possível para todos aquilo que antes foi inacessível [\(COSTA et al., 2022\)](#page-62-2).

Diante do breve cenário histórico visto sobre Angola, podemos perceber que a Física Moderna e suas tecnologias não são tão abrangentes no nosso país devido a guerra que durou quase meia década, afetando vários campos tecnológicos e também o desenvolvimento da educação e do ensino.

Não nos propusemos debruçar profundamente sobre os problemas do ensino da Física Moderna em Angola por conta das dificuldades em ter acesso a informações precisas em relação a estrutura e ao currículo de ensino no país.

Sobre o ensino de Física Moderna em Angola, falando um pouco da minha experiência na qualidade de ser angolano, no ensino médio tivemos algumas aulas relacionadas a F´ısica Moderna, mas n˜ao abordamos o seu todo. Eram, simplesmente, poucos conceitos direcionados ao efeito fotoelétrico. O meu professor não se aprofundou bas-

<span id="page-19-2"></span><sup>&</sup>lt;sup>1</sup>Olhando para o quadro da geopolítica histórica do país, podemos compreender que Angola viveu um período de luta anticolonial que teve início em 1961 a 1974 pelos três Movimentos de Libertação "FNLA, MPLA e a UNITA" (Ler [\(SILVA; QUINTAS, 2022;](#page-63-2) [WHEELER; PELISSIER, 2009\)](#page-63-1). ´

tante e nem tivemos aulas com experimentos para conciliar com a teoria devido à falta de equipamentos.

### <span id="page-20-0"></span>2.2 Motivação no ensino de Física

A motivação no ensino entre estudantes e professores é uma das mais importantes questões que a escola tem que lidar, pois são apontadas diversas deficiências como causadoras da falta de interesse e motivação. Dentre essas deficiências em Angola, destacam-se a estrutura física das escolas, os recursos didáticos precários, a falta de apoio familiar e de perspectiva de futuro [\(FROTA et al., 2020\)](#page-62-3).

Dependendo do nível de qualidade deste relacionamento, pode-se ter um fator preponderante e decisivo para o processo motivacional dos estudantes, podendo contribuir, ou não, para a motivação da aprendizagem.

Como aluno no curso de Licenciatura em Física no Brasil, aprendi sobre a Base Nacional Comum Curricular (BNCC) e as competências que devem ser desenvolvidas com os discentes. Uma destas competências demanda exercitar a curiosidade intelectual e recorrer à abordagem própria das ciências, incluindo a investigação, a reflexão, a análise crítica, a imaginação e a criatividade, para investigar causas, elaborar e testar hipóteses, formular e resolver problemas e criar soluções (inclusive tecnológicas) com base nos co-nhecimentos das diferentes áreas (EDUCAÇÃO, [2020\)](#page-62-4).

Então, nossa maior motivação é poder contribuir no ensino de Física Moderna em Angola. Porque a forma como os conteúdos teóricos são abordados na sala de aula, sem a realização dos experimentos, dificulta o entendimento e o avanço no processo ensinoaprendizagem.

Hoje em dia, quando se tem uma visão panorâmica (visão ampla) do que as pessoas acham sobre a Física, muitos vão dizer que é um "bicho de sete cabeças"(algo difícil de ser compreendido) e [Nascimento](#page-63-3) [\(2010\)](#page-63-3) ainda afirma que:

> $\hat{E}$  lamentável quando se ouve "eu odeio física", e mais lastimável ainda ´e lembrar que essa disciplina disp˜oe de todos os requisitos para estar entre as mais simpatizantes por se tratar de uma ciência experimental e cotidiana. No entanto, poucos s˜ao os alunos que realmente se apropriam desse saber. Isto é comprovado nos altos índices de reprovação que demonstram um baixo nível de aproveitamento.

Logo, é necessário que os conteúdos de Física, para despertar o interesse do aluno, sejam abordados com a realização dos experimentos a fim de que os alunos observem os fenômenos, aqui de modo especial os fenômenos ralacionados a Física Moderna. Quando isso não acontece, então as palavras "odeio física" vão sempre surgir.

#### <span id="page-21-0"></span>2.3 A Física Moderna

A Física Moderna ampliou os horizontes da Física no final do século XX. Suas teorias sobre a matéria e sobre o mundo quântico permitiram o surgimento de novas tecnologias e representam um dos mais avançados entendimentos em termos de complexidade da abordagem do real [\(DOMINGUINI, 2011\)](#page-62-5).

Por definição: Física Moderna é o ramo da Física constituído pelas leis contidas na Teoria da Relatividade e na Teoria Quântica. Segundo [Dominguini](#page-62-5) [\(2011\)](#page-62-5), com o avanço de novas tecnologias, o homem necessita cada vez mais de sapiências que reflitam a realidade a respeito das causalidades da natureza. No caso da Física, é imprescindível que as novas gerações se apropriem das informações oriundas da Física Moderna.

Ela surgiu de uma anomalia nos dados experimentais acerca do campo elétrico, porém acabou atingindo todas as leis da Física. Uma importante contribuição foi feita em 1905 pelo físico alemão Albert Einstein, que citou o efeito fotoelétrico como uma aplicação baseada na emissão de elétrons por um material, geralmente metálico, quando exposto a uma radiação eletromagnética (como a luz) [\(HALLIDAY; RESNICK, 1979\)](#page-62-6).

Um dos grandes colaboradores na construção da Teoria Quântica foi Max Planck, que em sua teoria introduziu o conceito de uma constante muito importante e que leva seu nome. Na seção seguinte faremos um breve histórico sobre a constante de Planck.

### <span id="page-21-1"></span>2.4 A Constante de Planck

Nesta seção, estaremos entrando na grande perspectiva da visão de um físico alemão chamado Max Planck, que fez contribuições que revolucionaram a ciência. Como todos n´os sabemos, na natureza existem algumas constantes muito importantes como, por exemplo, a da gravitação universal, a permissividade elétrica, entre outras. A constante de Planck também faz parte da natureza e ela é muito importante, porque causou uma revolução mundial.

Max Karl Ernst Ludwig Planck nasceu em 23 de abril de 1858 em Kiel, Schleswig (hoje República Federal da Alemanha), onde fez os seus estudos iniciais. Era o  $6^{\circ}$ filho de Wilhelm Planck, professor de Direito na Universidade de Kiel e a sua mãe descendia de uma longa linhagem de pastores protestantes. Terminou o ensino secund´ario em 1874, sendo um excelente tocador de piano e órgão, hesitando entre uma carreira musical e uma vida na Ciência [\(LAGE, 2020\)](#page-62-7).

Em 1879, apresentou a sua tese de doutorado (em Munique) sobre os Princípios da Termodinâmica, tendo recebido o grau summa cum laude. O próprio Planck lembraria que H. von Hehlmoltz nem sequer leu sua tese e que Kirchhoff a leu, mas n˜ao gostou. E at´e Clausius, que tinha inspirado Planck, n˜ao mostrou o menor interesse, n˜ao se dignando sequer a responder ao envio de uma cópia da tese que Planck lhe dedicou pedindo comentários. Em 1880, Planck é contratado pela Universidade de Munique para ensinar Física teórica.

Em 1900, Max Planck desenvolveu um modelo matem´atico para a emiss˜ao de radiação eletromagnética, segundo o qual a energia não era contínua, mas sim, emitida e absorvida em pequenos pacotes de energia, denominados quanta (mais tarde, o nome quanta foi substituído por fótons). A Teoria de Planck era baseada em duas hipóteses se-gundo [Peruzzo](#page-63-0) [\(2013\)](#page-63-0): Na primeira hipótese, as partículas oscilantes que emitem radiação podem ter apenas determinadas quantidades de energia  $(E_n)$ , com valores discretos dados por;

<span id="page-22-0"></span>
$$
E_n = nhf,\t\t(2.1)
$$

onde n é um número inteiro positivo, f a frequência de radiação emitida e h é a famosa constante de Planck, cujo o valor é  $6,63 \times 10^{-34}$ J.s. Na segunda hipótese, as partículas emitem radiação em quantidades discretas e essa quantidade é igual a diferença de energia entre os níveis em que tais partículas se deslocam:

$$
\Delta E = hf \tag{2.2}
$$

E importante salientarmos que Planck acreditava que a luz se propagava de ´ acordo com a teoria clássica do eletromagnetismo de Maxwell. A quantização da radiação, para Planck, ocorria apenas quando havia interações de radiação com a matéria. Quando  $n = 1, 2, 3, \ldots$ , teremos  $E = hf$  para  $n = 1$ ,  $E = 2hf$  para  $n = 2$ , e assim sucessivamente, onde  $n$  é um número quântico, e só admite valores positivos. Então, significa que a energia é quantizada. Mas ele só acreditava que essa quantização da energia ocorria nas cavidades do corpo negro. J´a o f´ısico Albert Einstein discordava e afirmava que a energia radiada era quantizada em qualquer situação.

A equação  $E = hf$  nos explica porque a luz ultravioleta e os raios X causam tantos danos às moléculas das células dos seres vivos, ao contrário da radiação de microondas. A frequência relativamente baixa do microondas significa pouca energia por fóton [\(HEWITT, 2009\)](#page-62-8).

Os resultados experimentais para a densidade de um corpo negro foram divulgados por Coblentz, em 1916, e obtidos para uma temperatura de 1595 K. O autor observou que após traçar as curvas da energia espectral resultantes de suas medições, devido ao cansaço da vista, foi impossível interpretá-las. Mas nos meses seguintes foi possível a análise dos dados, onde obteve um valor de  $h = 6,57 \times 10^{-34}$  Js, para a constante de Planck, [\(HALLIDAY; RESNICK, 1979\)](#page-62-6).

Planck nunca disse o significado físico da Eq. [2.1.](#page-22-0) No ano de 1905, surge um jovem que trabalhava no escritório de patentes na Suíça, Albert Einstein, que resolveu um problema da época aplicando as ideias do Planck. Desde então, surge o fenômeno muito importante na física quântica chamado efeito fotoelétrico.

Os trabalhos de Planck impactaram o mundo, onde numa reunião da sociedade alemã de Física, em 14 de dezembro de 1900, apresentou a temática: Sobre a teoria da lei de distribuição de energia do espectro normal. A princípio atraiu poucas pessoas, sem saber que era o início de uma revolução na Física, considerando a Física quântica.

> O  $h$  representa um marco na introdução a quantum mecânica; também conhecido como "quantum de energia" ou "quantum de ação". E um dos fundamentos da física, úteis para entender o significado de quantização no mundo atômico e nuclear e representa a unidade fundamental de ação para sistema de escala atômica; define o valor mínimo para a energia da luz e as energias dos elétrons nos átomos [\(CHECCHETTI; FANTINI,](#page-62-9) [2015,](#page-62-9) p.77).

Compreender o significado físico de  $h$  é o primeiro passo para trazer alunos mais próximos do conceito de quantização de energia, o ponto de partida de um percurso histórico-didático que tem como passos sucessivos a natureza ondulatória do elétron, a princípio da incerteza, a equação de Schrödinger. Em 1918, Planck foi agraciado com o prêmio Nobel de Física pela descoberta da natureza quantizada de energia.

Na próximas seções abordaremos tópicos que são a base não apenas do funcionamento dos dispositivos mais importantes no nosso circuito, os LEDs, produtos do desenvolvimento da Física Moderna, mas também são tópicos que explicam a teoria por trás do experimento para a determinação da constante de Planck.

### <span id="page-23-0"></span>2.5 Semicondutor

Primeiramente, devemos saber que os semicondutores n˜ao existem na natureza, isto é, foram criados pelo ser humano a partir de elementos químicos da tabela periódica. Mas quais são estes elementos?

Antigamente, o elemento químico utilizado na criação de semicondutores era o germânio, porém, o silício, que possui algumas vantagens sobre ele, acabou tomando seu lugar, ocupando este posto até os dias atuais. Mas o que é um semicondutor?

Semicondutor é um elemento com propriedades elétricas entre as do condutor e as do isolante, e os melhores semicondutores possuem quatro elétrons de valência nas últimas camadas (germânio e silício). Já os melhores condutores são a prata, o cobre e o ouro, que possuem um elétron de valência. E os melhores isolantes possuem oito elétrons de valência. Quando se diz que uma substância é isolante, consiste na aplicação de uma diferença de potencial sobre a substância que não produz uma corrente elétrica. Para que exista uma corrente elétrica é necessário que a energia cinética média dos elétrons do material aumente [\(MALVINO; BATES, 2016\)](#page-62-10).

Logo, um semicondutor pode ser compreendido como todo material que, dependendo das circunstâncias temperatura, pressão, radiação e campos magnéticos, pode atuar como condutor, permitindo a passagem de corrente, ou como isolante, impedindo que a mesma passe.

O diodo emissor de luz (LED) ´e um dispositivo que tem em sua estrutura um semicondutor. É um componente eletrônico simples que consiste em dois materiais, cada um com energia de bandas e um gap de energia. Quando aplicamos uma voltagem a um LED, fazemos com que os el´etrons se movam de um material para o outro e, neste processo, emitam luz [\(ZOLLMAN; BEARDEN, 2019\)](#page-63-4). [Malvino e Bates](#page-62-10) [\(2016\)](#page-62-10) chamam semicondutores como materiais que não são nem condutores nem isolantes e o que os tornam diferentes é, principalmente, a presença de lacunas.

Mais detalhes destes dispositivos interessantes criados devido ao desenvolvimento dos semicondutores são apresentados a seguir.

### <span id="page-24-0"></span>2.6 O dispositivo LED

Para o fabricante, a empresa Uniled Componentes Optoeletrônicos Ltda., a definição do termo LED, vem do termo em inglês Light Emitter Diode, traduzido como Diodo Emissor de Luz. A palavra diodo é uma contração de dois eletrodos, onde (di) significa dois [\(RAMOS, 2018\)](#page-63-5).

Segundo [Valentim et al.](#page-63-6) [\(2010,](#page-63-6) p.29), o LED:

 $\hat{E}$  um diodo semicondutor que quando energizado emite luz visível que não é monocromática (como em um laser), mas consiste de uma banda espectral relativamente estreita e é produzida pelas interações energéticas do elétron. O processo de emissão de luz pela aplicação de uma fonte elétrica de energia é chamado eletroluminescência. A luz emitida por um LED não é monocromática, porém apresenta picos em determinadas cores do espectro que dependem dos materiais de fabricação e dopagem. Essa característica mostra que os LEDs não possuem um Índice de Reprodução de Cores (IRC) muito elevado, o que pode prejudicar sua aplicação em alguns tipos específicos de ambientes.

Os LEDs possuem uma polarização própria que permite a passagem da corrente elétrica em apenas um único sentido: da polarização direita. Os terminais são chamados de anodo, se (+) positivo, e de catodo, se (-) negativo. Normalmente, se identifica os terminais pelo tamanho, uma vez que os catodos s˜ao mais curtos. Esses componentes eletrônicos vêm conquistando seu espaço, devido a sua enorme durabilidade e eficiência energética. Essa tecnologia está em pleno desenvolvimento e apresenta um crescimento contínuo de eficiência ao longo dos anos.

Segundo [Ramos](#page-63-5) [\(2018,](#page-63-5) p.32)

O fator de potência das lâmpadas de LED depende muito da fonte chaveada usada para fornecer corrente. LEDs n˜ao funcionam ligados direto  $da$  rede de corrente alternada  $(AC)$  fornecida aos consumidores, ao invés disso, é necessário um circuito embutido na lâmpada que adequa a tensão para a alimentação dos mesmos, que funcionam em corrente contínua. Provavelmente tal circuito é o responsável por essa diferença no fator de potência esperado.

Esse dispositivo tem muitas aplicabilidades na tecnologia. Eles podem ser utilizados em sistema de segurança de alarme ou de máquinas de isolamento fotômetro entre outros. E, para nós, utilizaremos o diodo de emissor de luz (LED) para determinar a constante de Planck. Na seção seguinte vou me debruçar sobre o seu funcionamento.

### <span id="page-25-0"></span>2.7 Como o LED funciona?

Depois de termos entendido sobre seu conceito, agora vamos focar no seu funcionamento. Observemos a Figura [1,](#page-26-0) que apresenta o LED e a junção P-N. Onde P significa material dopado com impureza trivalente tendo sinal positivo, e N quer dizer material dopado com impureza pentavalente com sinal negativo. A camada P tem um excesso de buracos de elétrons na banda de valência devido à presença de átomos dopantes aceitadores; a camada N tem excesso de elétrons na banda de condução devido à presença  $de$  átomos dopantes doadores. Quando os semicondutores N e P são colocados juntos, os portadores em excesso difundem para o lado oposto, resultando em uma região de depleção sem transportadoras.

A junção vista na Figura [1](#page-26-0) é também chamada de diodo. O diodo, como qualquer material, quando é exposto a um feixe luminoso, gera pares de elétrons-lacunas que rapidamente decaem a seu estado neutro normal. No entanto, quando um fóton excita um elétron à banda de condução próxima da região de depleção, o elétron cai na influência do campo elétrico existente nesta região atravessando a junção do diodo.

Caso o diodo não esteja conectado a nada, isto simplesmente geraria um aumento na tensão entre os terminais do diodo. Se for oferecido um percurso para o elétron retornar a seu estado original passando por uma carga, é possível obter uma corrente elétrica capaz de realizar trabalho.

Recombinação é um fenômeno que consiste ao aproximar uma junção do tipo P com uma junção N, que é a base da eletrônica da maior parte dos componentes eletrônicos

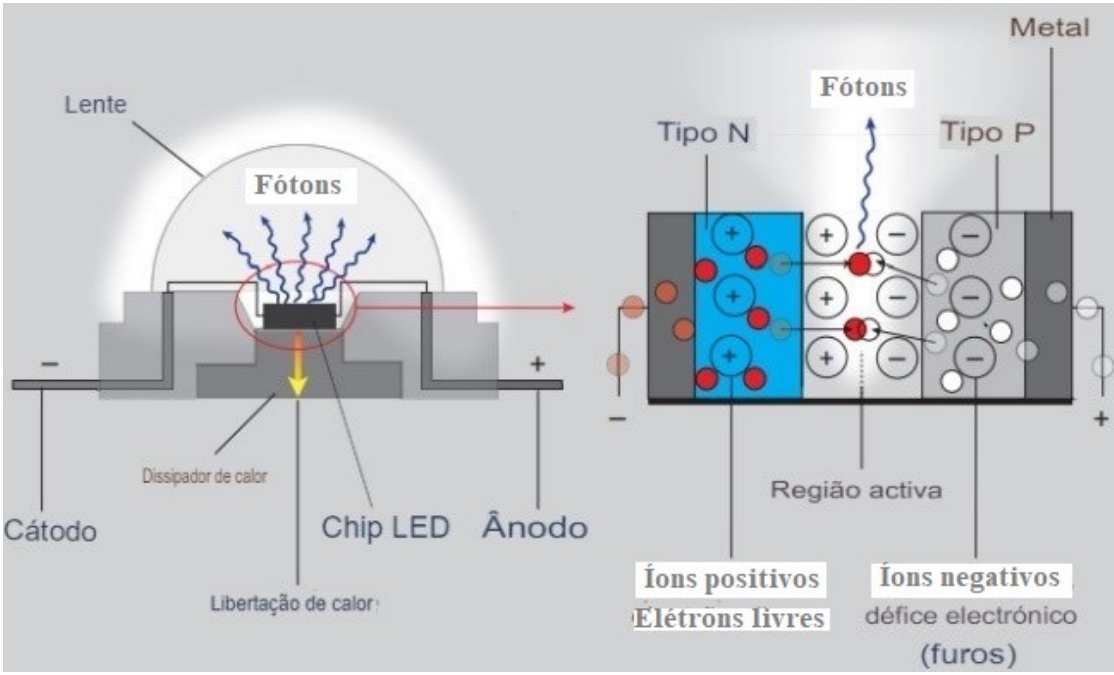

<span id="page-26-0"></span>Figura 1 – Diagrama simplificado mostrando como funcionam os LEDs de baixa potência (homoestruturados). Lado esquerdo (LED) e lado direito (Junção P-N).

Fonte: Adaptado de [\(SCHULZE et al., 2014,](#page-63-7) p.426).

como o diodo, temos também o transistor, entre outros, que surgem nessa combinação. Os elétrons e lacunas mais próximos do centro se recombinam, onde os elétrons livres ocupam espaço de uma lacuna. Desta feita, já não teremos elétrons livres nem lacunas na região do centro, essa região é chamada camada de depleção ou barreira de potencial, acontece logo no momento da fabricação do diodo.

O princípio de funcionamento do LED consiste da transformação da energia elétrica em radiação, que pode pertencer ao espectro visível ou infravermelho da luz. A estrutura do LED é uma transição elétron-buraco, por isso, os mecanismos de passagem da corrente atrav´es de um diodo de semicondutor e de um LED s˜ao iguais, [\(OLIVEIRA](#page-63-8) [et al., 2019\)](#page-63-8).

Em uma situação normal, os elétrons situam-se na chamada banda de valência, mas se for dada a eles uma energia maior chamada *gap*, os elétrons saltam para a banda de condução. Logo é necessária uma energia mínima para o diodo conduzir. Ao atravessarem a junção P-N nesta recombinação há emissão em forma de fóton com energia discreta.

Na temperatura ambiente, a energia térmica produz apenas alguns elétrons livres. Para aumentar o número de lacunas e de elétrons livres é preciso fazer um processo de dopagem do cristal, que a forma de aumentar a condutividade de um semicondutor [\(MALVINO; BATES, 2016\)](#page-62-10). Isso significa uma adição de átomos de impureza ao cristal intrínseco a fim de alterar sua condutividade elétrica.

A condição de polarização direta ( $V_D > 0$ V) é estabelecida mediante a aplicação

do potencial positivo ao material do tipo P e do potencial negativo ao material do tipo N, como mostrado na Figura [2.](#page-27-0) A aplicação de um potencial de polarização direta  $V_D$  forçará os elétrons no material do tipo  $N$  e as lacunas no material do tipo  $P$  a se recombinam com os íons próximos à fronteira e a reduzirem a largura da região de depleção, como mostrado na Figura [2\(](#page-27-0)a).

<span id="page-27-0"></span>Figura 2 – Junção P-N diretamente polarizada: (a) distribuição interna de cargas sob condição de polarização direta; (b) polaridade de polarização direta e sentido da corrente resultante.

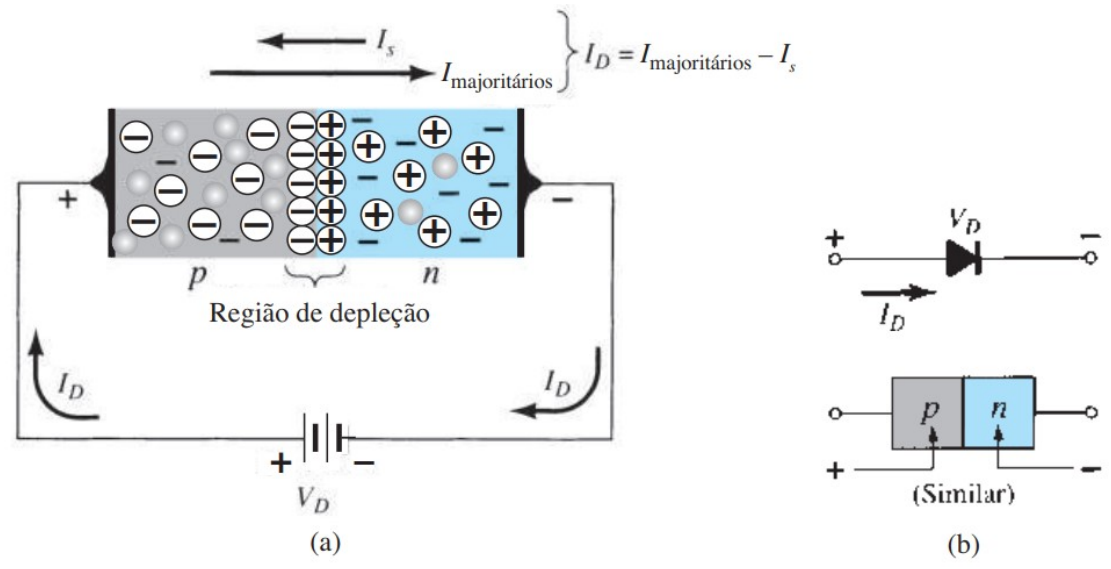

Fonte: Adaptado de [\(BOYLESTAD; NASHELSKY, 2013,](#page-62-11) p.11)

O fluxo resultante de portadores minoritários de elétrons do material do tipo P para o do tipo N (e das lacunas do material do tipo N para o do tipo P) n˜ao se altera em magnitude (uma vez que o nível de condução é controlado principalmente pelo número limitado de impurezas no material), mas a redução na largura da região de depleção resulta em um intenso fluxo de majoritários através da junção.

Um elétron do material do tipo N agora vê uma barreira reduzida na junção por causa da região de depleção reduzida e de uma forte atração para o potencial positivo aplicado ao material do tipo P.  $\AA$  medida que a tensão aplicada aumentar em magnitude, a região de depleção continuará a diminuir em largura até que uma corrente de elétrons possa passar.

Segundo [Malvino e Bates](#page-62-10) [\(2016\)](#page-62-10), a dopagem aumenta a condutividade de um semicondutor, que passa a ser chamado de semicondutor extrínseco (dopado). Quando um semicondutor intrínseco (puro) é dopado com átomos pentavalentes (doadores), ele tem mais elétrons livres (valência) que lacunas. Quando um semicondutor intrínseco é dopado com átomos trivalentes (aceitadores), ele tem mais lacunas que elétrons livres.

A dopagem do cristal pode ser feita com gálio, alumínio, arsênio, fósforo, índio

e nitrogênio. Esta variedade de elementos químicos e a combinação deles permitem a emissão de luz em uma ampla faixa do espectro [\(CERVI et al., 2005\)](#page-62-12).

O único espectro que não pode ser produzido diretamente pelo chip é o espectro de luz branca, uma vez que a luz branca representa uma mistura de todas as cores de luz. Ela pode ser obtida pelo princípio da fotoluminescência.

A Física do estado sólido é uma vasta área da Física Quântica onde se trata da compreensão de propriedades mecânicas, térmicas, magnéticas e óticas da matéria sólida. E a teoria de bandas dos sólidos nos ajuda a entender os fenômenos de grande interesse prático e teórico, incluindo semicondutores e dispositivos semicondutores adequadamente suas propriedades elétricas, térmicas e óticas dos sólidos [\(HALLIDAY; RESNICK, 1979\)](#page-62-6).

Segundo [Malvino e Bates](#page-62-10) [\(2016\)](#page-62-10), quando a órbita de valência tem oito elétrons, ela fica saturada, pois nenhum outro elétron pode se manter fixo nesta órbita. Dito como uma lei: Saturação da valência,  $n = 8$ . Em palavras, a órbita de valência não pode manter mais de oito elétrons.

Podemos ainda frisar que a optoeletrônica é a tecnologia que combina a ótica com a eletrônica. Esse campo inclui vários dispositivos baseados na ação de uma junção P-N que além de fundamental para o funcionamento do dispositivo, ajusta o GAP e permite a geração de fótons com energia na faixa desejada. Alguns exemplos de dispositivos optoeletrônicos são: diodos emissores de luz (LEDs), fotodiodos, acopladores óticos e diodos laser [\(MALVINO; BATES, 2016\)](#page-62-10). Nossa discussão é com os diodos emissores de luz, LED.

Então, conhecer o processo de como os LEDs funcionam no mundo da eletrônica e no ensino da Física Moderna é necessáriopara entender porque eles emitem luz em diversas cores por causa do material semicondutor que é usado em sua fabricação.

A luz é gerada dentro de um chip cuja área não é maior do que  $0.25$  mm<sup>2</sup>. Esse chip é um cristal em estado sólido e, por isso, é muito utilizado um termo inglês para definir essa nova forma de se fazer luz, o SSL (Solid State Light), que quer dizer Luz em  $Estado Sólido (LOPES, 2014).$  $Estado Sólido (LOPES, 2014).$  $Estado Sólido (LOPES, 2014).$ 

#### <span id="page-28-0"></span>2.8 Tensão Limiar

Na maioria das aplicações, as características de um diodo podem ser definidas apenas pela tensão limiar na região de polarização direta e por um circuito aberto para tensões aplicadas menores que as do valor de limiar. Para o LED emitir luz, na condição de polarização direta, requerer de 2 V a 4 V para uma boa emissão. Os LEDs que utilizamos estão em uma escala entre  $1,75$  V a  $3,20$  V.

Os diodos emitem luz somente quando est˜ao energizados com polaridade direta

e com tensão superior a limiar. A tensão é característica de um dado material.

Na prática, ocorrem outros efeitos na propagação da corrente através do LED: efeitos térmicos e de difusão de portadores de carga. Se estes efeitos não fossem considerados, a condução da corrente apenas seria iniciada quando a tensão fosse à barreira de potencial,  $V_o$ , e a curva característica seria a representada na Figura [3\(](#page-29-0)a). Na prática há uma corrente reduzida no LED, e a curva característica é uma exponencial, Figura [3\(](#page-29-0)b) que se aproxima assim, praticamente, de uma reta.

<span id="page-29-0"></span>Figura  $3 - (a)$  Curva característica desprezando efeitos de propagação e a  $(b)$  curva real do LED, respectivamente.

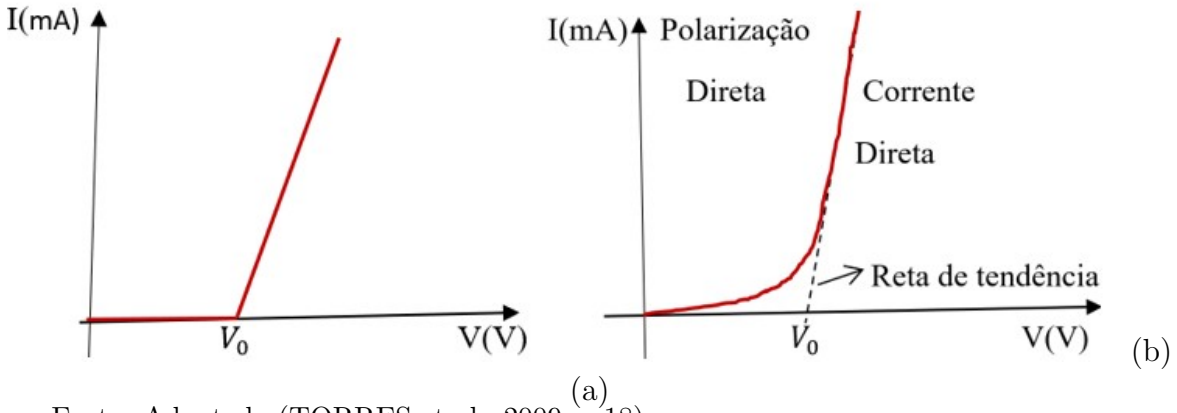

Fonte: Adaptado [\(TORRES et al., 2009,](#page-63-9) p.18)

O método utilizado para encontrar a tensão limiar corresponde a traçar a tangente à parte linear da curva característica do LED, obtendo-se por extrapolação o valor de  $V<sub>o</sub>$ . A frequência da radiação emitida pelos LED fornece uma relação com a tens˜ao limiar a partir da qual pode ser estimada a constante de Planck.

Quando estamos analisando o defeito em um circuito que contém um diodo zener de silício, que por suposição está polarizado diretamente, uma medição da tensão no diodo muito maior do que 0,7 V significa que ele tem uma falha e está, de fato, aberto [\(MALVINO; BATES, 2016\)](#page-62-10). Na região direta, a tensão na qual a corrente começa a aumentar rapidamente é chamada de tensão de joelho do diodo.

A tensão de joelho é igual à barreira de potencial, a análise de circuitos com diodo, geralmente, se resume em determinar se a tensão no diodo é maior ou menor do que a tens˜ao de joelho. Se for maior, o diodo conduz intensamente. Se for menor, o diodo conduz fracamente.

Os LEDs iluminam quando estão trabalhando dentro da região de polarização direta, a parte da curva que se assemelha a um joelho, e não conduz corrente elétrica ao ser polarizado no outro sentido, chamado de polarização reversa.

Para a obtenção da tensão limiar  $V_o$  da emissão de radiação de cada LED, foram

necessárias as medições da corrente e da tensão de cada LED. Construímos o gráfico da corrente x tensão manualmente, na primeira fase de medidas, e fitamos os pontos através de uma reta de tendência cortando o eixo da tensão, nesta posição registramos o valor da tensão limiar. Usamos um voltímetro para medir a tensão através do LED e anotamos os valores de tensão na qual o LED começa a conduzir corrente.

Usar a tensão de diodos emissores de luz é um método instrutivo. A mediação deste experimento ajudar os alunos a fazer conexões com propriedades quânticas de sólidos, mesmo que não possamos vê-las. Pode ajudar os alunos a perceber a relação entre a Física e estes dispositivos de iluminação modernos do dia a dia.

Contudo, o experimento da constante de Planck utilizando LEDs já foi estudado por outros autores. Agora vamos tratar sobre alguns artigos e revistas que abordam sobre os experimentos para encontrar h usando LED, a forma técnica para determinar h, na seção seguinte.

### <span id="page-30-0"></span>2.9 Experimentos para encontrar  $h$  usando LED

Antes da realização do nosso experimento, tivemos que ler de forma gradual algumas revistas e artigos que falam sobre esse assunto, onde tentamos perceber suas técnicas. É sabido que os diodos emissores de luz se tornaram fontes de luz onipresentes. Os instrutores de Física têm usado estes dispositivos de várias maneiras para fins educacionais, como em Física introdutória em laboratórios.

[Zollman e Bearden](#page-63-4) [\(2019\)](#page-63-4) dizem que um método comum depende da energia da luz emitida pelo LED e sua relação ao *qap* de energia no sólido do qual o diodo é composto. Em alguns LEDs, a energia da luz emitida pode ser bem diferente da energia do *gap*. Em experimentos típicos, método mais simples é fazer com que os alunos julguem quando os LEDs começam a brilhar. Este método tem algumas desvantagens óbvias, mas resulta em uma estimativa de  $h$  que é a ordem de grandeza correta.

A constante de Planck é, então, determinada a partir da inclinação da linha que se ajusta à frequência versus dados de tensão. Alternativamente, os alunos podem medir a corrente e a tensão no circuito de LED. Quando a corrente começa a fluir, o LED também começa a emitir luz, mesmo que a intensidade da luz possa ser muito fraca [\(ZOLLMAN; BEARDEN, 2019\)](#page-63-4).

Segundo [Garver](#page-62-14) [\(2006\)](#page-62-14), entre as muitas experiências que os alunos podem fazer está a determinação da contante de Planck usando LEDs. Dois métodos diferentes têm sido discutidos na literatura. Uma abordagem usa o equipamento padrão de fotocélula com LEDs de várias cores para as fontes de luz. Para [Zollman e Bearden](#page-63-4) [\(2019\)](#page-63-4), segunda abordagem, o experimento depende da banda de energia e lacuna de energia ma estrutura

dos semicondutores para obter uma estimativa da constante de Planck.

Provavelmente, o primeiro artigo a discutir o LED, estrutura de energia e um m´etodo de usar essa estrutura para encontrar a constante de Planck apareceu em 1974 [\(O'CONNOR; O'CONNOR, 1974\)](#page-63-10). Mais recente, [Checchetti e Fantini](#page-62-9) [\(2015\)](#page-62-9) aplicam dois métodos a fim de determinar o  $h$ , onde afirma que:

> Alunos do 4º ano do curso de graduação de um Liceu Italiano de Artes e alunos do 5<sup>0</sup> ano do curso de graduação de um Liceu Científico Italiano experimentaram determinar o valor da constante de Planck, h. Eles usaram, respectivamente, dois métodos: a) corrente-tensão medições de uma série de LEDs de cores diferentes; b) um método baseado na comparação da luz incidente transmite valores de potencial de parada com diferentes comprimentos de onda em uma superfície fotoemissiva, usando o efeito fotoelétrico [\(CHECCHETTI; FANTINI, 2015\)](#page-62-9).

São muitos artigos que falam sobre o assunto em causa, nós apenas destacamos esses para nossa leitura. Para realização do nosso experimento, usamos equipamentos de uso comercial e a placa de circuito de baixo custo construída por nós, apresentada na Figura [4.](#page-31-0) Todas usando cinco cores de LED, conforme já referido na introdução.

<span id="page-31-0"></span>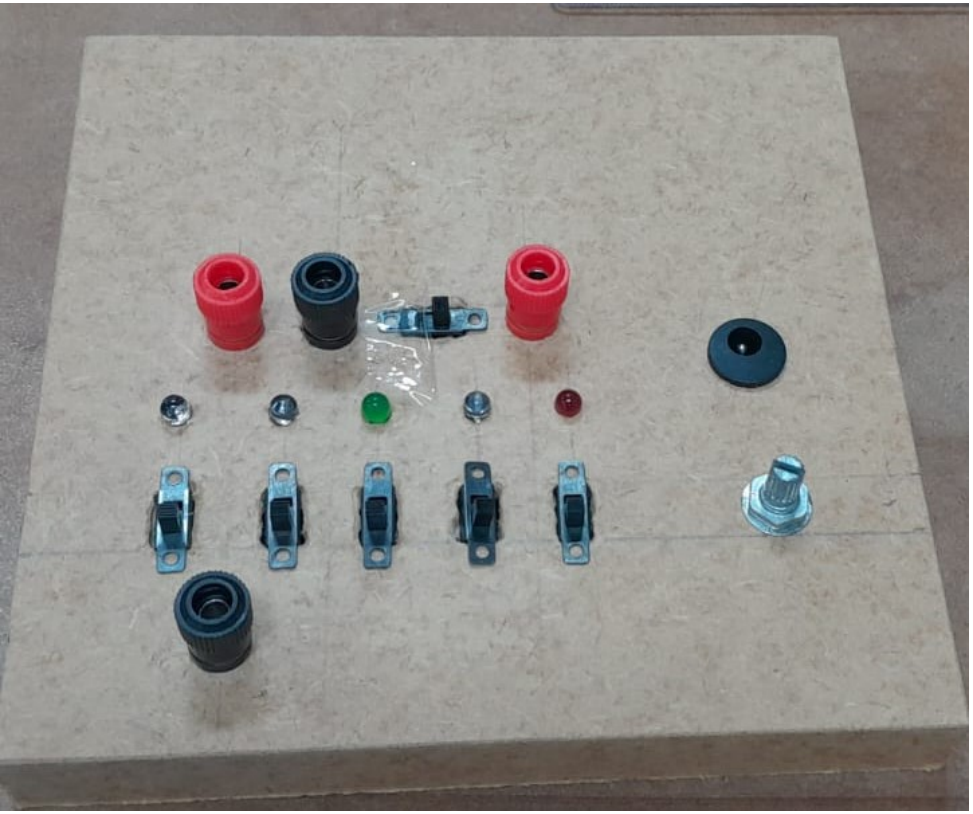

Figura 4 – Placa de circuito de baixo custo na madeira - Proposta experimental didática.

Fonte: Acervo dos autores (2023)

A constante de Planck encontrada com cada cor do painel é determinada

usando a equação:

$$
h = \frac{V_o \lambda e}{c},\tag{2.3}
$$

onde  $\lambda/c$  é apenas o inverso da frequência do fóton emitido, h é a constante de Planck,  $e$  é a carga do elétron e  $V<sub>o</sub>$  é a tensão limiar do LED. As medidas em cada etapa foram rigorosas, pois é de fundamental importância o controle no erro experimental.

> Medir é estabelecer uma relação numérica entre uma grandeza e outra, de mesma espécie, tomada como unidade. Medidas elétricas só podem ser realizadas com a utilização de instrumentos medidores, que permitem a quantificação de grandezas cujo valor não poderia ser determinado atrav´es dos sentidos humanos, [\(SANTOS, 2015,](#page-63-11) p.109)

O multímetro é um instrumento que é usado para medir corrente e tensões, tanto em corrente contínua como alternada e também resistência elétrica. Os multímetros digitais são mais precisos e a leitura é mais confortável, geralmente a maioria dos multímetros tende a ter as mesmas entradas e controles externos, [\(CABALLERO et al., 2010\)](#page-62-15). Contudo, é possível a aquisição de dados ser feita não por um instrumento de medida, mas através de sensores que conectados a uma interface alimentam um computador de bancada.

Outro parâmetro interessante para estudar este experimento seria a região do comprimento de onda da luz emitida por cada LED utilizando grades de difração. Entretanto, não realizamos esta análise.

### <span id="page-33-0"></span>3 METODOLOGIA

A metodologia do presente trabalho denomina-se pesquisa experimental, o qual foi realizado por meio de análise de dados coletados no Laboratório de Ótica e Física Moderna da Universidade da Integração Internacional da Lusofonia Afro-Brasileira (UNI-LAB). Contudo, antes da realização do experimento, houve uma pesquisa bibliográfica sobre os principais tópicos que motivaram o trabalho e que deram a fundamentação teórica para sua realização. a saber:

1. Foi realizada uma pesquisa sobre a contextualização da educação e do ensino em Angola. De maneira mais específica, nos debruçamos sobre o ensino da Física Moderna.

2. A pesquisa também abraçou histórico e os conceitos físicos relacionados a constante de Planck, valor primordial que justifica a realização do nossos experimentos.

3. Em seguida, se procurou entender os dispositivos envolvidos no circuito como, sua fabricação, seu modo de funcionamento e sua conexão com a Física Moderna, Assim, houve um estudo sobre materiais semicondutores, o LED e sua tens˜ao limiar.

4. Apenas depois desta preparação, fizemos uma pesquisa sobre trabalhos já divulgados que usaram o experimento da constante de Planck com LEDs, principalmente, como ferramenta didática no ensino de Física Moderna.

Após esse embasamento teórico, organizou-se nossa estratégia de encontrar o valor da constante de Planck com equipamentos comerciais adquiridos pela UNILAB no final de 2015 e que ainda não haviam sido estudados de uma maneira metodológica para analisar a precisão e o erro da prática, Assim, categorizamos nossas medidas e modo de análise de dados em dois métodos com objetivos específicos em cada caso:

Método 1: Dois pontos

Como mencionado na seção 2.8, o método utilizado para encontrar a tensão limiar corresponde a traçar a tangente à parte linear da curva característica do LED, obtendo-se por extrapolação o valor de  $V<sub>o</sub>$ . Para encontrar uma reta, dois pontos é suficiente. Então, realizamos este método que se apresenta como o mais simples e objetivo.

Método 2: Vários pontos

Neste método, além de identificar o valor da constante de Planck, também é possível construir toda a curva característica do LED, trazendo mais essa possibilidade de verificar uma previsão teórica. Com esse objetivo, ao invés de dois pontos, coletamos dados para sete pontos.

O m´etodo de dois pontos foi aplicado ao painel comercial com multimetros

e ao experimento de baixo custo, com três medidas estatíficas, Já o método de vários pontos foi aplicado ao painel comercial com multímetros, com três medidas estatísticas, e ao painel comercial com interface e uso de sensores, com apenas uma rodada de medida para cada LED.

O painel com interface e uso de sensores é de maior sofisticação tecnológica. Ao invés de usar voltímetro e amperímetro para aquisição de dados e construção do gráfico da corrente versus tensão, utiliza uma interface que coleta dados de sensores de tensão e corrente e alimenta um software no computador de bancada. Assim, neste feita, o número de pontos aumenta para cerca de 100.

Os aparelhos comerciais podem não ser tão simples de adquirir em Angola, onde o país ainda se recupera depois do longo período em guerra. Esses equipamentos geralmente são caros. Então, pensando em contribuir para o ensino de Física Moderna em Angola, ou em outra localidade ainda com pouco investimento no ensino, desenvolvemos um circuito simples em placa de madeira, com dispositivos relativamente baratos, que reproduz de maneira satisfatória o que os equipamentos comerciais caros realizam. Esse experimento de baixo custo é um produto do nosso trabalho.

Acreditamos que a mediação do ensino de Física com a utilização do experimento como ferramenta didática é de grande auxílio para o processo ensino-aprendizagem, trazendo um significado para o aluno. Segundo [Couto et al.](#page-62-16) [\(2009\)](#page-62-16):

> "...as atividades experimentais têm sido excepcionais, consideradas ferramentas eficazes para a contextualização do ensino da Física, abrangendo desde a mera verificação de leis e teorias até experimentos que privilegiam as condições para os alunos refletirem a respeito dos fenômenos e conceitos abordados, visando uma reestruturação conceitual ou debate sobre sua pertinência."

Inicialmente, os gráficos foram feitos e fitados à mão em papel milimetrado, para mostrar que não precisa de tecnologia para a análise dos dados e se encontrar h. Em seguida, os gráficos foram construídos e fitados com auxílio do software gratuito *quiplot* que é utilizado em grupos de pesquisa científica, demonstrando, assim, que não há a necessidade de investimento em softwares caros.

Na seção a seguir, daremos mais detalhes em relação as especificações dos materiais utilizados

### <span id="page-34-0"></span>3.1 Materiais Utilizados

Em relação aos equipamentos comerciais, podemos citar os seguintes materiais utilizados:

 $\bullet$  01 Painel para conjunto de Constante de Planck por luminescência- EQ246A (colocar o numero de LEDs e suas cores);

• 01 fonte de alimentação digital, saída ajustável 0 a 30 VCC, 5 ACC-EQO30F;

 $\bullet$ 02 multímetros digital-30000.02, onde um é usado como voltímetro e o outro como amperímetro;

• 03 Cabo elétrico flexível, preto, 0,5 metro, com pinos de pressão-EQ040.03;

 $\bullet$  03 Cabo elétrico flexível, vermelho, 0,5 metro, com pinos de pressão-EQ040.04;

- Sensor de tensão  $5 \text{ V}$ ;
- Sensor de corrente 20 mA;
- Interface CIDEPE;
- Computador com o software para aquisição de dados;

• Instrumento did´atico de placa de madeira de baixo custo do constitu´ıdo com cinco LEDs: vermelho (1,9 - 2,1 VDC e 620 - 625 nm), amarelo (1,9 - 2,1 VDC e 565 - 570 nm), verde (faltou a tens˜ao e 560nm), azul (3,0 - 3,2 VDC e 445 - 455 nm) e roxo (3,0 - 3,2 VDC e 395 - 400 nm).

Para a construção dos gráficos e fitagem, usamos o software gnuplot, que é um softaware gratuito e está disponível para download no site  $\langle \frac{http://source6orge.net}{\rangle}$ [projects/gnuplot/files/gnuplot/](http://sourceforge.net/projects/gnuplot/files/gnuplot/) $\rangle$ . Para rodar o programa, um *script* simples foi desenvolvido para construção do gráfico quando os dados coletados são organizados em colunas em arquivo de extensão txt.

A Figura [5](#page-36-0) mostra o painel EQ246A, destinado ao estudo e experimentos de Física sobre Constante de Planck que contém cinco LEDs de cores diferentes. Assim, no nosso experimento caseiro, decidimos optar pelo mesmo n´umero de LEDs deste painel comercial.

A Figura [6](#page-37-0) é uma imagem da bancada de trabalho no laboratório, e podemos ver o painel da Figura [5](#page-36-0) conectado para uso com voltímetro e amperímetro, assim como a interface com sensores ligadas ao laptop.

A visão frontal do nosso experimento de baixo custo já foi apresentada na Figura [4.](#page-31-0) O esquema do circuito está detalhado na Figura [7](#page-37-1) e a visão detrás do circuito real é mostrada na Figura [8.](#page-38-1) Podemos ver que cada LED tem seu interruptor e, no momento da execução, nós ligamos cada LED individualmente a fim de obtermos dados para três medidas de forma sucessiva.

Podemos perceber que os dispositivos utilizados para a construção do equipamento são interruptores, potenciômetro, resistor, LEDs e fonte de alimentação, não sendo componentes de grande valor monetário. A Tabela [1](#page-38-0) apresenta os valores em Reais (moeda brasileira) dos dispositivos comprados pela internet. Observe que alguns deles n˜ao
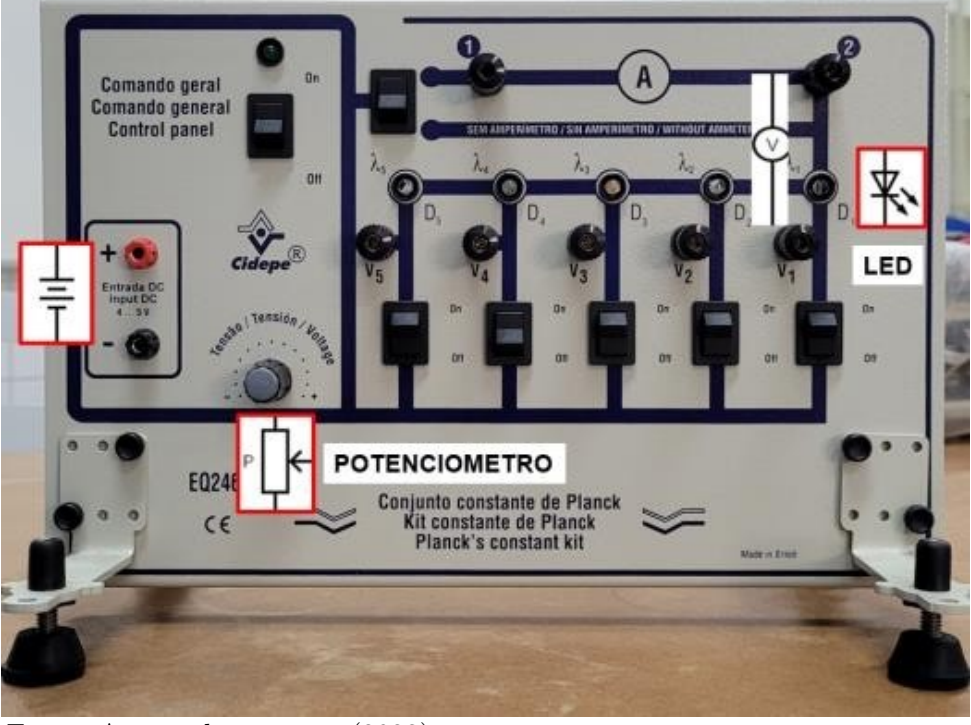

Figura 5 – Painel para conjunto de Constante de Planck por luminescência- EQ246A, Laboratório de Ótica e Física Moderna - UNILAB.

Fonte: Acervo dos autores (2023).

são vendidos a unidade, mas em pacotes com 10 unidades. Desta forma, apresentamos um protótipo para o experimento da constante de Planck com um valor de, pelo menos, R\$ 41,45 (quarenta e um Reais e quarenta e cinco centavos), que é um orçamento muito mais acessível do que os kits comerciais.

Figura 6 – Montagem do esquema do conjunto de Constante de Planck sobre a bancada no Laboratório de Ótica e Física Moderna - UNILAB.

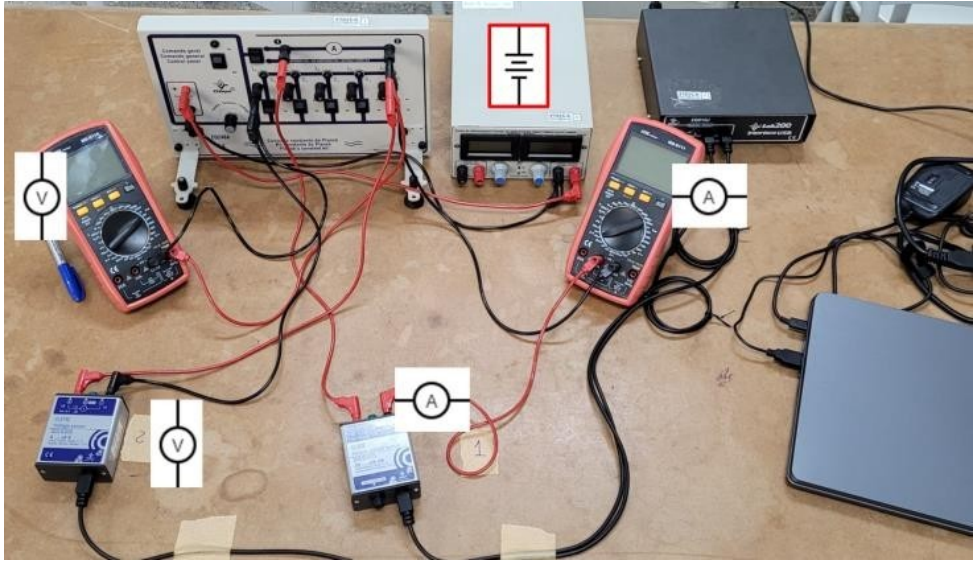

Fonte: Acervo dos autores (2023).

Figura 7 – Esquema do circuito do experimento de baixo custo. A e V ´e o posicionamento do amper´ımetro e volt´ımetro, respectivamente. A fonte/bateria é de 12 V, o Potenciometro P é de 50K e o resistor R é de 680 Ohm.

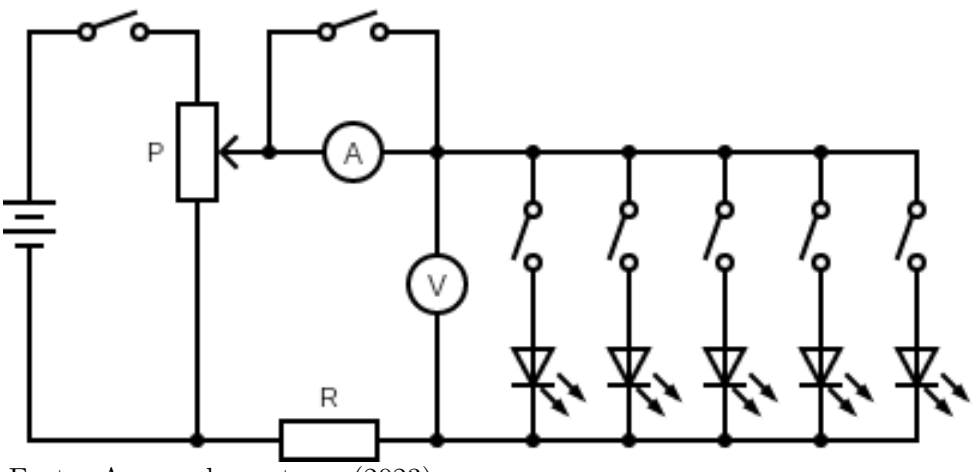

Fonte: Acervo dos autores (2023).

Figura 8 – Circuito real do painel de baixo custo. A - Potenciômetro  $50K$ , B - Conector P4 para fonte de alimentação. C - Conector tipo banana para o terminal positivo do amperímetro, D - Interruptor para selecionar o uso do amper´ımetro, E - Conector tipo banana para o terminal negativo do amper´ımetro, F - Resistor de 680 Ohm, G - Conector tipo banana para o terminal positivo do volt´ımetro, H - LED, I - Interruptor para o LED, J - Conector tipo banana para o terminal negativo do voltímetro.

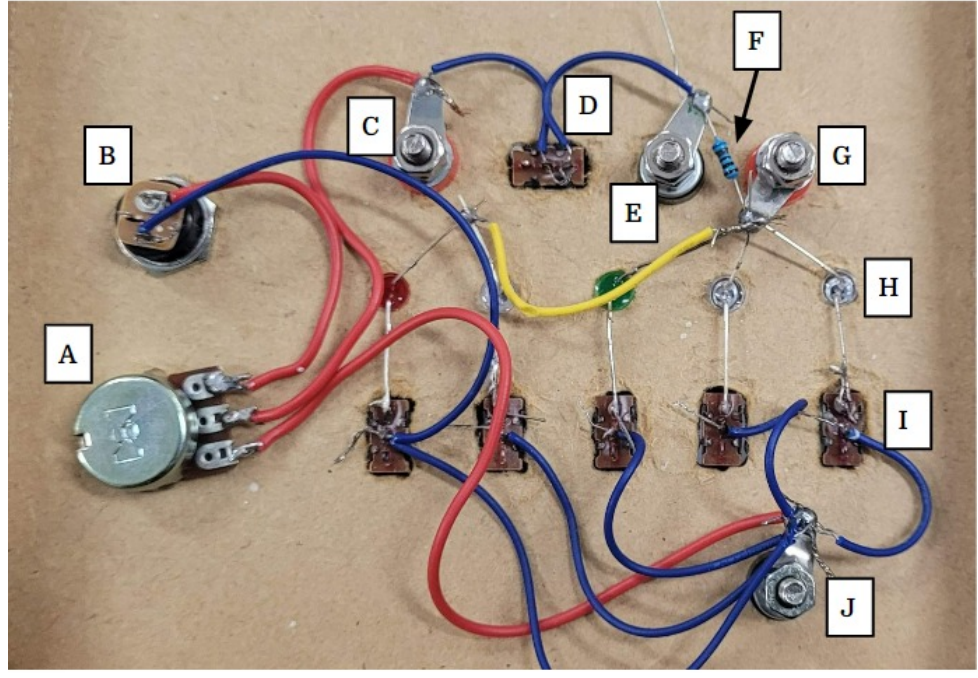

Fonte: Acervo dos autores (2023).

Tabela  $1 -$  Valores dos dispositivos eletrônicos utilizados para a construção do equipamento de baixo custo.

| Quantidade  | Dispositivo          | Preço     |
|-------------|----------------------|-----------|
| 10          | LED Vermelho         | R\$ 2,50  |
| 10          | LED Amarelo          | R\$ 2,50  |
| 10          | LED Verde            | R\$ 2,50  |
| 10          | LED Roxo             | R\$ 2,50  |
| 01          | Potenciômetro        | R\$ 2,30  |
| 10          | Chave Liga-Desliga   | R\$ 9,00  |
| 01          | Conector DC P4 Fêmea | R\$ 0,90  |
| 10          | Resistor 680 Ohms    | R\$ 0,75  |
| 01          | Fonte 12 V           | R\$ 16,00 |
| $\rm Total$ |                      | R\$ 41,45 |

Fonte: Acervo dos autores (2023).

# 4 RESULTADOS E DISCUSSÕES

Apresentaremos nossos resultados na seguinte sequência: painel comercial com multimetros (m´etodos de dois pontos e v´arios pontos), painel comercial com interface e uso de sensores (método de vários pontos) e experimento de baixo custo (método de dois pontos). Em seguida, faremos uma análise e uma comparação dos resultados.

<span id="page-39-0"></span>A cor do LED, que depende do semicondutor usado em sua estrutura, informa uma tensão limiar específica para aquele dispositivo. Os comprimentos de onda já con-vertidos em frequência estão organizados na Tabela [2.](#page-39-0) O valor da velocidade da luz usado foi de  $3,00 \times 10^8$  m/s, como foi informado no procedimento do equipamento.

| Constante de Planck. |                     |                |                   |  |  |
|----------------------|---------------------|----------------|-------------------|--|--|
| LED                  | Cor                 | $\lambda$ (nm) | $f (×10^{14} Hz)$ |  |  |
| 01                   | vermelho            | 645            | 4,651             |  |  |
| 02                   | vermelho alaranjado | 601            | 4,991             |  |  |
| 03                   | amarelo             | 583            | 5,155             |  |  |
| 04                   | verde               | 568            | 5,281             |  |  |
| 05                   | azul                | 470            | 6,382             |  |  |

Tabela 2 – Conversão dos comprimentos de onda em frequência para cada LED do painel comercial da

Fonte: Acervo dos autores (2023).

<span id="page-39-1"></span>Para o painel de baixo custo desenvolvido por nós, foi usado apenas o método de dois pontos. As cores, comprimentos de onda e frequências dos LEDs desse painel estão listados na Tabela [3](#page-39-1)

Tabela 3 – Conversão dos comprimentos de onda em frequência para cada LED do painel de baixo custo.

| LED | Cor      | $\lambda$ (nm) | $f (×10^{14} Hz)$ |
|-----|----------|----------------|-------------------|
| 01  | vermelho | 623            | 4,819             |
| 02  | amarelo  | 589            | 5,090             |
| 03  | verde    | 560            | 5,357             |
| 04  | azul     | 450            | 6,667             |
| 05  | roxo     | 397            | 7,547             |

Fonte: Acervo dos autores (2023).

O procedimento para coletar os dados é o mesmo para cada uma das medidas. Assim, uma vez detalhado na primeira medida, o leitor pode assumir que os passos se repetirão para as três medições estatísticas e, por isso, a exposição minunciosa acontecerá apenas para o primeiro conjunto de LEDs. O mesmo ocorre para a an´alise dos dados e cálculos.

#### 4.1 Painel comercial com multímetros

#### 4.1.1 Método de dois pontos

Para a medida de um LED, ligamos a fonte externa ao painel e regulamos para 4,0 VCC; e n˜ao mexemos mais nesta fonte. Em seguida, ligamos somente um LED e, através do potenciômetro do painel, ajustamos a tensão para o seu valor máximo e o seu valor mínimo, em torno de  $0.05$  V (sendo, por isso, chamado "método dos dois pontos"). Anotamos os valores indicados para estas tensões e da corrente que elas geram no circuito. Após a coleta de dados, o próximo passo é encontrar a tensão limiar construindo o gráfico  $I \times V$  com auxílio do software *gnuplot*, que também possibilita fitarmos os dois pontos. Determinamos a tensão limiar  $V<sub>o</sub>$  identificando onde a linha do fit corta o eixo x, conforme ilustra a Figura [9,](#page-41-0) que é o gráfico da primeira medição do LED 01. Os gráficos das medições restantes e dos demais LEDs estão disponíveis no apêndice do trabalho.

<span id="page-40-0"></span>Fizemos três medidas para cada LED, de tal forma que construimos a Tabela [4](#page-40-0) para o LED 01 que resume os dados coletados e o resultado da tens˜ao limiar para as três medidas.

Tabela 4: Valores medidos de tensão e corrente para determinar a tensão limiar do LED 01 pelo método de dois pontos.

| Experimento    | I(mA) | V(V) | $V_0$ (V) |
|----------------|-------|------|-----------|
| 1              | 12,70 | 1,50 | 1,683     |
|                | 5,89  | 1,69 |           |
| $\overline{2}$ | 12,60 | 1,75 |           |
|                | 7,69  | 1,70 | 1,622     |
|                | 12,40 | 1,75 |           |
| 3              | 7,41  | 1,70 | 1,626     |

Fonte: Acervo dos autores (2023).

Para darmos uma ideia da montagem do nosso experimento na bancada, ob-servamos na Figura [10](#page-41-1) o LED 05 (azul), tendo 2,82 V de tensão do lado esquerdo no <span id="page-41-0"></span>Figura 9 – Obtenção da tensão limiar  $(V_o)$  a partir da extrapolação da curva característica do LED. Resultado para o LED 01 (vermelho) do painel comercial, usando multímetros para medir a corrente e tensão no método de dois pontos. Gráfico criado usando o software gnuplot. Primeira Medição.

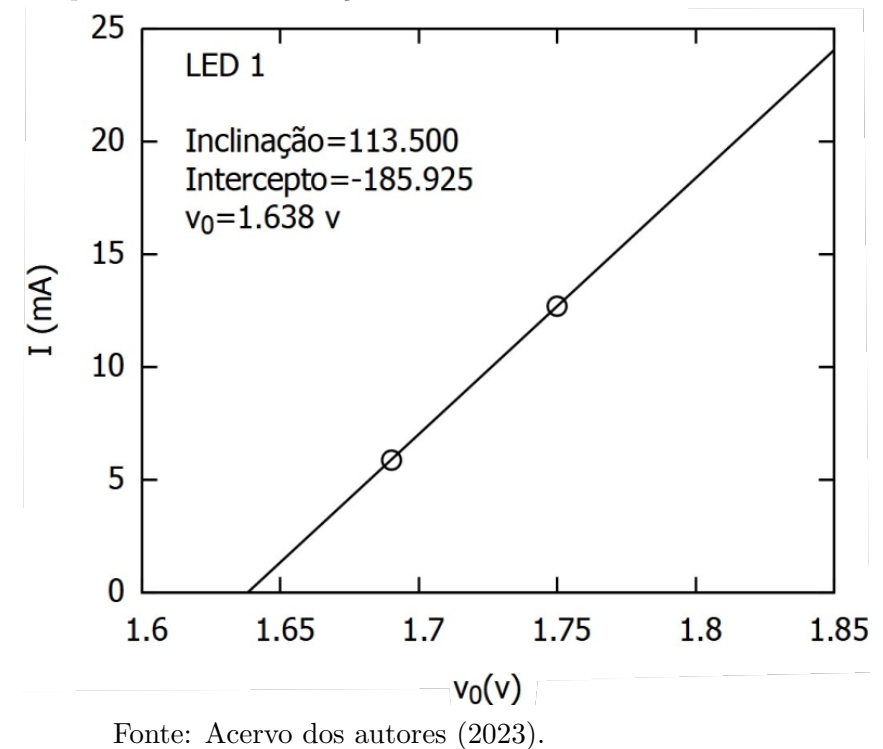

<span id="page-41-1"></span>voltímetro e 11,56 mA de corrente ao lado direto no amperímetro.

Figura 10 – Momento da medida do LED 05 azul (Laboratório de Ótica e Física Moderna UNILAB).

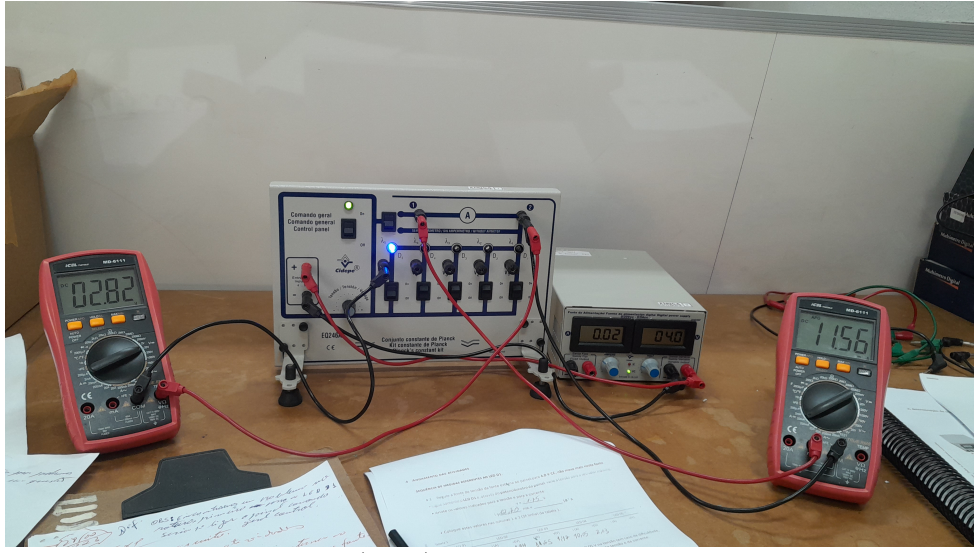

Fonte: Acervo dos autores (2023).

Gostaríamos de mostrar que toda esta construção também é possível ser feita

à mão, o que não obriga a instituição de ensino a ter computadores para a realização deste experimento, e ainda possibilita trabalhar nos alunos habilitades e competências relacionadas a construção e interpretação de gráficos. Assim, apresentamos na Figura [11](#page-42-0) o gráfico em papel milimetrado feito à mão.

> <span id="page-42-0"></span>Figura 11 – Obtenção da tensão limiar  $(V_o)$  a partir da extrapolação da curva característica do LED. Resultado para o LED 01 (vermelho) do painel comercial, usando multímetros para medir a corrente e tensão no método de dois pontos. Gráfico feito à mão. Primeira Medição.

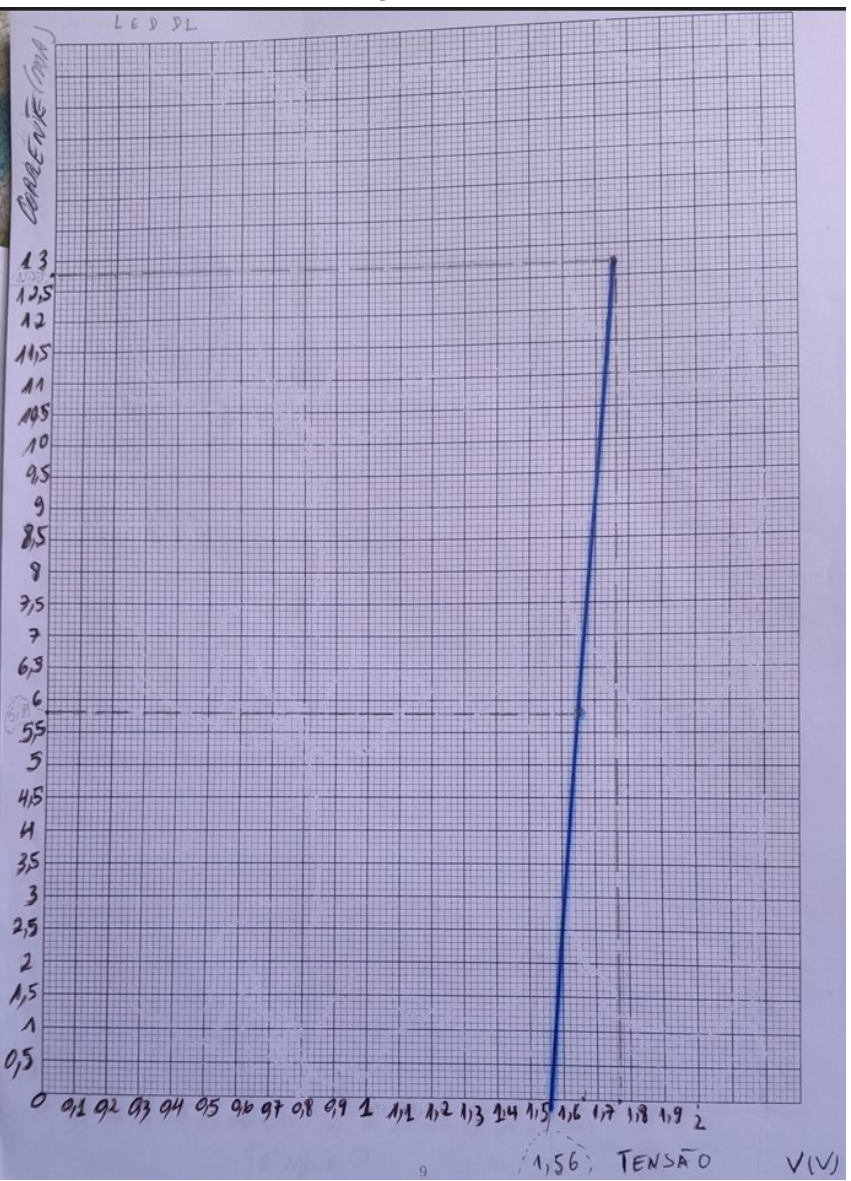

Fonte: Acervo dos autores (2023).

Sabendo que a tensão limiar está relacionada com a constante de Planck pela Eq. [2.3,](#page-32-0) determinamos assim, os valores da constante de Planck para as três medidas de cada cor de luz. Na Tabela [5,](#page-43-0) apresentamos os valores da constante de Planck para as três medidas de cada cor e os valores médios. Enfim, na última linha, temos a média dos

<span id="page-43-0"></span>valores encontrados com as cinco frequências do painel.

Tabela 5: Valores da constante de Planck obtidos para todos os LEDs do painel comercial pelo método de dois pontos. O  $\Delta h$  representa o erro percentual em relação ao valor da literatura.

| LED | Medição |                |                | $h (×10^{-34}$ Js) |
|-----|---------|----------------|----------------|--------------------|
|     | 1       | $\overline{2}$ | 3              |                    |
| 01  | 5,63    | 5,57           | 5,59           | 5,58               |
| 02  | 5,92    | 5,95           | 5,94           | 5,94               |
| 03  | 5,63    | 5,65           | 5,65           | 5,64               |
| 04  | 5,60    | 5,70 5,71      |                | 5,67               |
| 05  | 6,61    | 6,59           | 6,55           | 6,58               |
|     |         |                | $h$ médio      | 5,88               |
|     |         |                | $\Delta h$ (%) | 11,31              |

Fonte: Acervo dos autores (2023).

Considerando o valor teórico de  $h = 6,63 \times 10^{-34}$  Js, podemos ver que o valor da Constante de Planck encontrado com a média das medidas deu um erro de 11,31 % o que é um valor satisfatório para o experimento.

# 4.1.2 Método de dois pontos -  $V_o \times f$

Outra estratégia para a obtenção de  $h$  é a construção do gráfico  $V_o \times f,$  pois a declividade (inclinação), A, deste gráfico vezes o valor da carga do elétron, e, é igual ao valor de h. Podemos ver na Figura [12,](#page-44-0) este gráfico para a primeira medição e o valor de sua inclinação. Nossas declividades foram encontradas através do fit dos pontos experimentais usando o software gnuplot, como mencionamos na metodologia.

Utilizando a carga do elétron como sendo 1,602 x 10<sup>-19</sup> C, podemos calcular:

$$
h = Ae,\tag{4.1}
$$

Sendo  $A = (0,3726 \pm 0,0134) \times 10^{-14} \text{ Vs}^{-1}$ , obtemos  $h = (5,96 \pm 0,21) \times 10^{-34} \text{ Js}$ . Para as três medições, os resultados estão organizados na Tabela [6.](#page-44-1)

Observamos que o erro encontrado para h através desta estratégia foi de 9,95 %, que representa um erro experimental similar ao anterior.

<span id="page-44-0"></span>Figura 12 – Obtenção da constante de Planck a partir da declividade (A) da curva  $V_0 \times f$  criada com os valores de  $V_0$  e f de todos os LEDs  $(h = Ae)$ .  $h = (5, 96 \pm$  $(0, 21) \times 10^{-34}$  Js. Painel comercial e método de dois pontos. Medição 1.

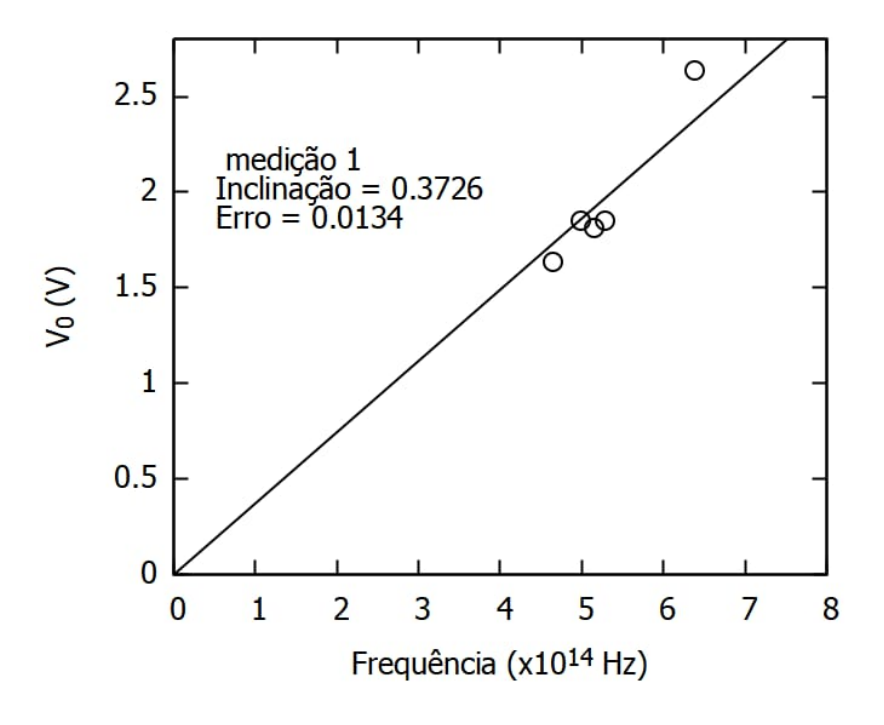

 $e = 1,602 \times 10^{-19}$  C. Fonte: Acervo dos autores (2023).

<span id="page-44-1"></span>Tabela 6: Valores da constante de Planck obtidos pelo gráfico  $V_0\times f$ , com a tensão limiar medida pelo método de dois pontos. O  $\Delta h$  representa o erro percentual em relação ao valor da literatura.

| Medição        |      | $h (\times 10^{-34} \text{ Js})$ Erro $h (\times 10^{-34} \text{ Js})$ |
|----------------|------|------------------------------------------------------------------------|
| 1              | 5,96 | 0,21                                                                   |
| 2              | 5,97 | 0,20                                                                   |
| 3              | 5,97 | 0,20                                                                   |
| $h$ médio      | 5,97 |                                                                        |
| $\Delta h$ (%) | 9,95 |                                                                        |

Fonte: Acervo dos autores (2023).

#### 4.1.3 Método de vários pontos

Lembrando que o interessante neste método é permitir que o aluno observe a curva completa característica dos LEDs, medimos sete pontos de interesse para cada LED, com três medidas estatísticas. A determinação de  $h$  segue o processo apresentado no método de dois pontos apenas fazendo um ajuste no *script* do software para que sejam considerados apenas o pontos de maior tensão na realização do fit. O gráfico  $I \times V$  das medidas realizadas para o LED 02 está apresentado na Figura [13,](#page-45-0) seguido por um registro do momento das medições no laboratório na Figura [14.](#page-46-0)

> <span id="page-45-0"></span>Figura 13 – Obtenção da tensão limiar  $(V_o)$  a partir da curva caracteristística do LED. Resultado para o LED  $02$  (laranja) do painel comercial, usando multímetros para medir a corrente e tensão no método de vários pontos. Gráfico criado usando o software *gnuplot*. Primeira medição.

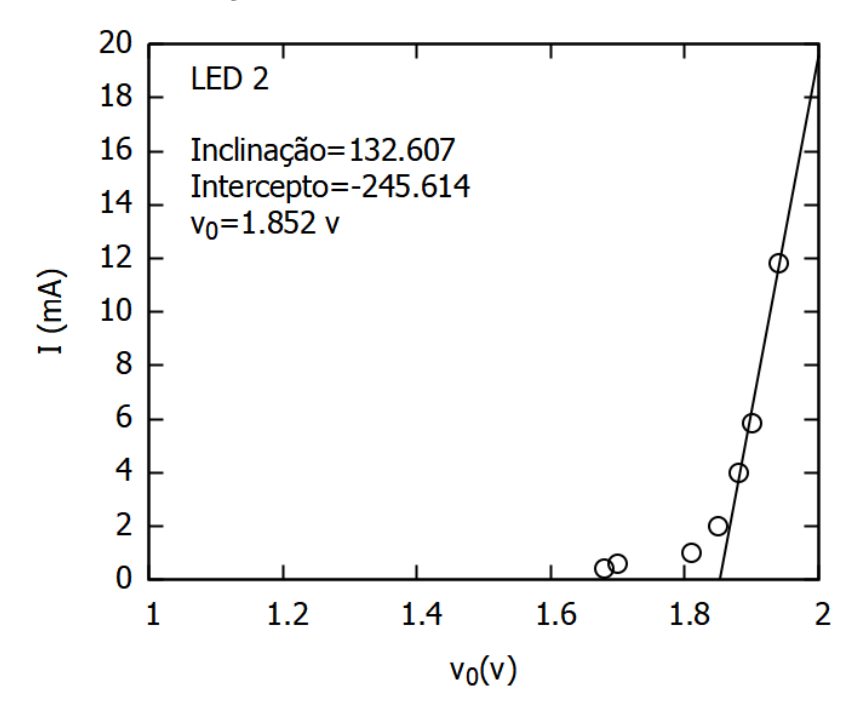

Fonte: Acervo dos autores (2023).

O resumo dos dados coletados e as tensões limiares para as três medidas do LED 02 estão apresentados na Tabela [7.](#page-47-0)

Antes de prosseguirmos com o cálculo de  $h$ , trazemos na Figura [15,](#page-48-0) a possibilidade do gráfico  $I \times V$  deste método também ser feito de forma manual. Nas duas técnicas de construção, observamos um comportamento não linear para valores de corrente pr´oximos de zero, como comentamos em nossa metodologia.

Agora assim, a Tabela [8](#page-47-1) apresenta os valores da constante de Planck obtidos

e Fisica Moderna (UNILAB).

<span id="page-46-0"></span>Figura 14 – Momento das medidas dos LEDs no Laboratório de Ótica

Fonte: Acervo dos autores (2023).

para cada LED nas três medições.

Aqui, o erro experimental foi igual a 11,01 %, o que apresenta um resultado  $s$ imilar a aqueles encontrados no método dos dois pontos.

|       | Medição 1 |           | Medição 2 |      |           | Medição 3 |      |           |
|-------|-----------|-----------|-----------|------|-----------|-----------|------|-----------|
| I(mA) | (V)<br>V  | $V_0$ (V) | I(mA)     | V(V) | $V_0$ (V) | I(mA)     | V(V) | $V_0$ (V) |
| 11,8  | 1,94      |           | 10,40     | 1,94 |           | 12,20     | 1,95 |           |
| 5,87  | 1,90      |           | 5,87      | 1,90 |           | 6,22      | 1,90 |           |
| 4,0   | 1,88      |           | 4,30      | 1,88 |           | 5,22      | 1,89 |           |
| 2,0   | 1,85      | 1,852     | 2,0       | 1,84 | 1,840     | 2,20      | 1,85 | 1,846     |
| 1,0   | 1,81      |           | 0,7       | 1,70 |           | 1,0       | 1,81 |           |
| 0,6   | 1,70      |           | 0,5       | 1,68 |           | 0,5       | 1,68 |           |
| 0,4   | 1,68      |           | 0,1       | 1,60 |           | 0,1       | 1,62 |           |

<span id="page-47-0"></span>Tabela 7: Valores medidos de tensão e corrente para determinar a tensão limiar do LED 02 do painel comercial pelo método de vários pontos.

<span id="page-47-1"></span>Fonte: Acervo dos autores (2023).

Tabela 8: Valores da constante de Planck obtidos para todos os LEDs do painel comercial obtidos pelo método de vários pontos. O  $\Delta h$ representa o erro percentual em relação ao valor da literatura.

| LED |      | Medição        | $h (x10^{-34}$ Js) |       |
|-----|------|----------------|--------------------|-------|
|     | 1    | $\overline{2}$ | 3                  |       |
| 01  | 5,63 | 5,57           | 5,59               | 5,58  |
| 02  | 5,93 | 5,97           | 5,93               | 5,94  |
| 03  | 5,63 | 5,67           | 5,68               | 5,66  |
| 04  | 5,60 | 5,69           | 5,90               | 5,73  |
| 05  | 6,70 | 6,59           | 6,56               | 6,61  |
|     |      |                | $h$ médio          | 5,90  |
|     |      |                | $\Delta h$ (%)     | 11,01 |

Fonte: Acervo dos autores (2023).

<span id="page-48-0"></span>Figura 15 – Obtenção da tensão limiar  $(V_0)$  a partir da curva caracteristística do LED. Resultado para o LED 02 (laranja) do painel comercial, usando multímetros para medir a corrente e tensão no método de vários pontos. Gráfico feito à mão. Primeira medição. Observa-se um comportamento não linear para valores de corrente próximos de zero.

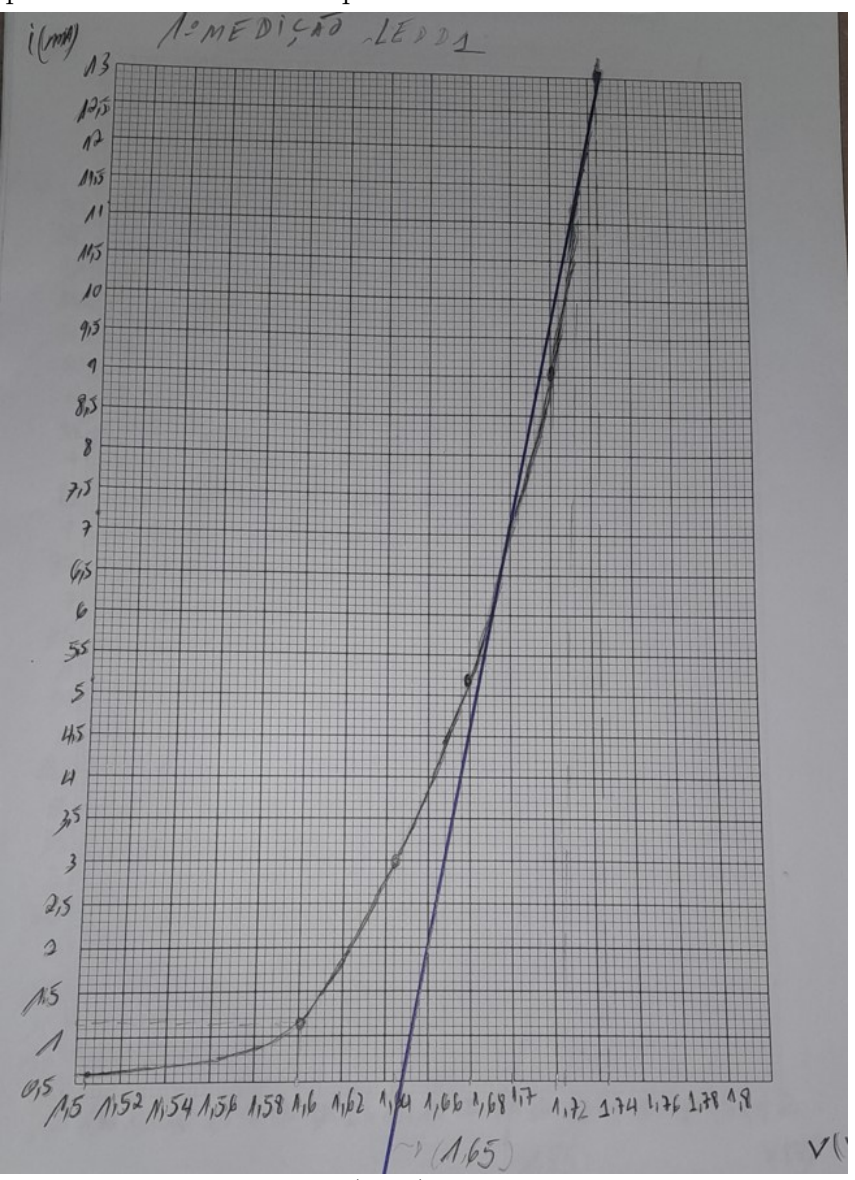

Fonte: Acervo dos autores (2023).

### 4.1.4 Método de vários pontos -  $V_o \times f$

Após a coleta de dados para cada cor de LED, a segunda estratégia para encontrar h é baseada na declividade da reta do gráfico de  $V_o$  x f, que segue um procedimento semelhante ao apresentado no método de dois pontos. Assim, a Figura [16](#page-49-0) apresenta o gráfico da tensão limiar versus a frequencia de emissão do LED elaborado para o primeiro conjunto de medidas com o painel comercial.

> <span id="page-49-0"></span>Figura 16 – Obtenção da constante de Planck a partir da declividade (A) da curva  $V_0 \times f$  criada com os valores de  $V_0$  e  $f$  de todos os LEDs  $(h = Ae)$ .  $h = (5, 91 \pm 0, 19) \times 10^{-34}$  Js. Painel comercial e método vários pontos. Medição 1.

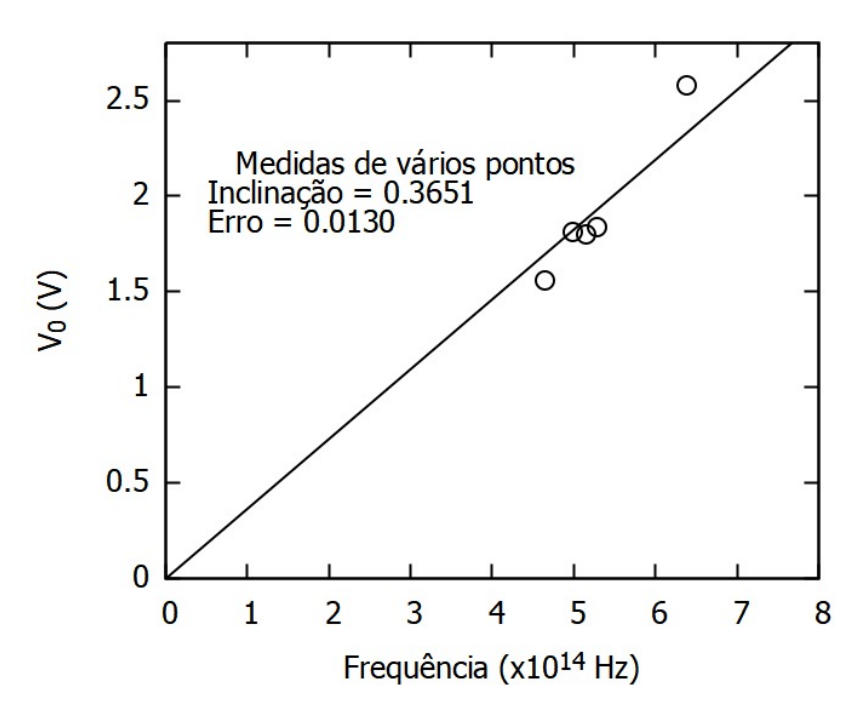

Fonte: Acervo dos autores (2023).

A Tabela [9](#page-50-0) traz as m´edias dos valores da constante de Planck quando aplicamos a estratégia da declividade do gráfico  $V_0 \times f$ .

De forma analoga nós obtivemos um valor para o erro de 11,2 %. Isso nos leva a concluir que o método de dois pontos e o método de vários pontos são ambos satisfatórios e equivalentes em relação ao erro do experimento.

|                |      | Medição $h \left( \times 10^{-34} \text{Js} \right)$ Erro $h \left( \times 10^{-34} \text{Js} \right)$ |
|----------------|------|----------------------------------------------------------------------------------------------------|
| 1              | 5,91 | 0,19                                                                                                   |
| 2              | 5,84 | 0,21                                                                                                   |
| 3              | 5,91 | 0,19                                                                                                   |
| h médio        | 5,89 |                                                                                                    |
| $\Delta h$ (%) | 11,2 |                                                                                                    |

<span id="page-50-0"></span>Tabela 9: Valores da constante de Planck obtidos pelo gráfico  $V_0 \times f$ , com a tensão limiar medida pelo método de vários pontos. O  $\Delta h$  representa o erro percentual em relação ao valor da literatura.

Fonte: Acervo dos autores (2023).

#### 4.2 Painel comercial com interface e uso de sensores

Esta método com o uso de sensores possibilita desenvolver no aluno competências e habilidades mais tecnológicas, pois os dados são aquisicionados e alimentam de maneira automática um software, desenvolvido pela empresa do equipamento comercial, instalado no laptop de bancada do laborat´orio. Assim, para chegar ao valor da constante de Planck, o aluno deverá aprender a calibrar os sensores, configurar os dados de aquisição em um osciloscópio digital, manusear o painel para a coleta de dados, exportar os dados para o programa de construção de gráficos. Ou seja, esta é uma opção mais sofisticada se pensarmos na bagagem de aprendizado que o aluno pode desenvolver com a utilização do experimento da constante de Planck.

Apresentaremos, brevemente, alguns dos passos citados acima a seguir.

#### 4.2.1 Calibrando os sensores

Ao abrir o software da interface no laptop de bancada, seguimos os seguintes passos: Clicamos em "Ferramentas" na opção "Calibração de Sensores"; em seguida, iniciamos pelo sensor de corrente, na janela "Calibração de Sensores", selecionando o modelo "Corrente 20mA" e o "Canal 1" (checar se na montagem o sensor de corrente está mesmo ligado no Canal 1); E, clicamos no botão "Calibrar".

A calibração do sensor de corrente consiste em fazer duas medições de correntes conhecidas, no caso 0 e 15 mA. Depois que clicamos no botão "Calibrar" o sistema pede para ajustar a primeira corrente, 0 mA. Assim, ajustamos o potenciômetro do painel da Constante de Planck até o multímetro indicar 0 mA e, em seguida, clicamos no bot˜ao "pronto". O sistema pedir´a para ajustar a segunda corrente, 15 mA. Ajustamos o potenciômetro do Painel da Constante de Planck até o multímetro indicar 15 mA e, em seguida, clicamos no botão "pronto". Se a calibração foi bem-sucedida, o sistema mostrará a mensagem "Calibração finalizada!".

O procedimento da calibração do sensor de tensão é similar ao da calibração do sensor de corrente. Os valores de tensão usados foram de 1 e 4 V, mas como a tensão no LED não atinge 4 V, ligamos o sensor de tensão diretamente na fonte para este calibração. Selecionamos o modelo "Tensão  $5V$ " e o "Canal 2". Sempre é bom checar na montagem se os sensores estão mesmo ligado nos canais recomendados.

## 4.2.2 Configurando o software para a aquisição de dados

O software não faz a aquisição direta da corrente em função da tensão. Foi preciso medir cada uma das quantidades em função do tempo e, depois, combiná-las em uma tabela tomando como referência o tempo de cada medida.

Adicionamos duas ferramentas do tipo "Osciloscópio" que surgem na tela como abas independentes, como mostra a Figura [17.](#page-51-0) (O osciloscópio é um instrumento de medida de sinais elétricos, segundo [Santos et al.](#page-63-0) [\(2020\)](#page-63-0) usado na análise de sistemas estudados na Eletrônica e na Física).

<span id="page-51-0"></span>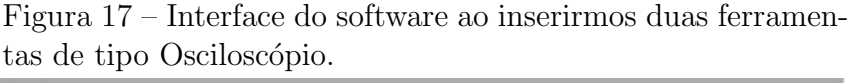

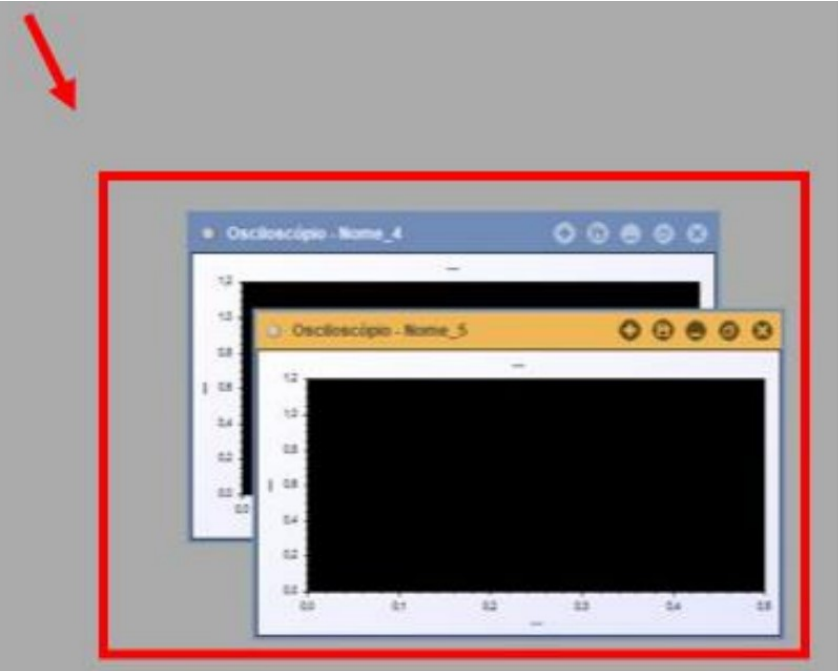

Fonte: Acervo dos autores (2023).

Em seguida, foi necessário configurar os valores de entrada das ferramentas Osciloscópio para medir a corrente que passaria pelo LED:

Nome: Corrente-Osciloscópio

Amostragem (ms):200

Tempo total (s):20 Série 1-Canal 1 Sensor: Corrente 20mA  $X-M\'aximo(ms):20000$ 

De maneira semelhante, configurou-se a outra ferramenta Osciloscópio para medir a tensão sobre o LED:

Nome: Tensão-Osciloscópio

Amostragem (ms):200

Tempo total (s):20

Série 2-Canal 2

Sensor: Tensão 20V

 $X-M\'aximo(ms):20000.$ 

Desta feita, ao iniciarmos a aquisição de dados, clicamos em um ícone de seta verde localizado na barra principal do software. Com esses dados de entrada, programamos os osciloscópios para gravarem dados por 20 segundos. Após clicamos na seta verde para iniciar o experimento, giramos o potenciômetro do painel da Constante de Planck de forma constante e suave, de forma que chegue ao final do cursor do potenciômetro em 20 segundos.

### 4.2.3 Exportando os dados para um arquivo de texto

Ao final da aquisição de dados, o resultado na tela foi similar ao mostrado na Figura [18.](#page-53-0)

Salvamos a curva da corrente em função do tempo. Percebemos que ela aparece no item "Curvas" da aba "Experimento". Em seguida, de forma similar salvamos outras curvas de tensão em função do tempo para as duas medidas estatísticas restantes.

<span id="page-53-0"></span>Figura 18 – Resultado na tela confome ilustra a imagem. Onde estamos vendo para o lado esquerdo característica da curva da corrente 20 mA. Para lado direto característica da curva de tensão 5V. Já para o meio temos os dados da tabela "I-vs-V.

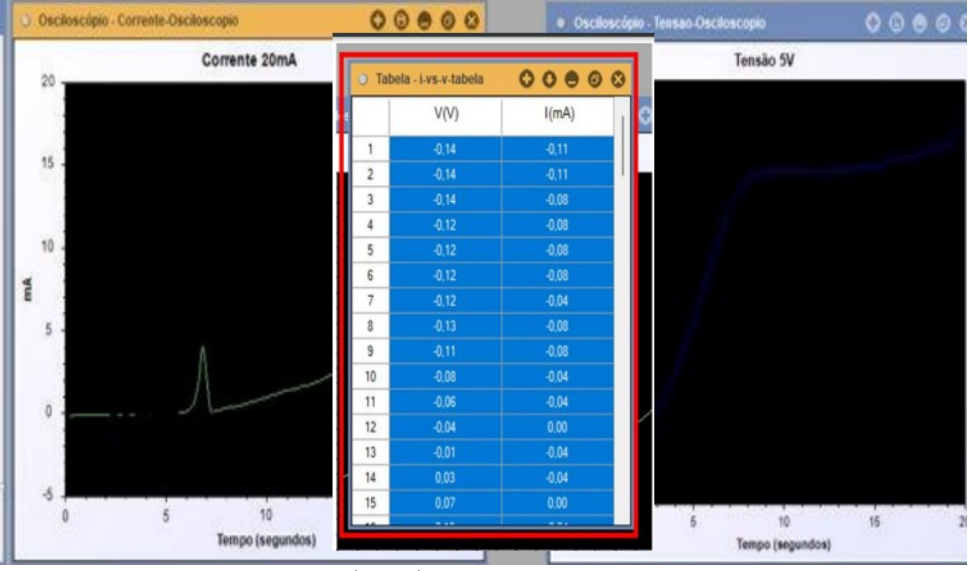

Fonte: Acervo dos autores (2023).

#### 4.2.4 Método de vários pontos

Este método teve apenas uma rodada de medidas. Ou seja, encontramos apenas um valor da tensão limiar, que é encontrado pelo gráfico  $I \times V$  com o fit ajustado para incluir muito mais pontos no final da curva. Na Figura [19,](#page-54-0) podemos ver a curva característica com muito mais pontos e identificar o valor de  $V<sub>o</sub>$  para o LED 01.

As tensões limiares e o valor de h para cada LED estão organizados na tabela [10.](#page-54-1) Tamb´em temos nesta Tabela o valor m´edio da constante de Planck com um erro de 16,6 %. Acreditamos que o erro tenha aumentado devido ao manuseio da rotação do potenciômetro que deve ser constante na coleta de dados e realizada no tempo estipulado de 20 segundos. Assim, um treino no uso do equipamento antes da coleta definitiva auxiliaria na tentativa de se evitar erros que alterasssem a curva característica, principalmente na região do joelho que é um dos extremos dos pontos de fitagem.

<span id="page-54-0"></span>Figura 19 – Obtenção da tensão limiar  $(V_o)$  a partir da curva caracteristística do LED. Resultado para o LED 01 (vermelho) do painel comercial, usando sensors e interface para medir a corrente e tensão. Gráfico criado usando o software gnuplot.

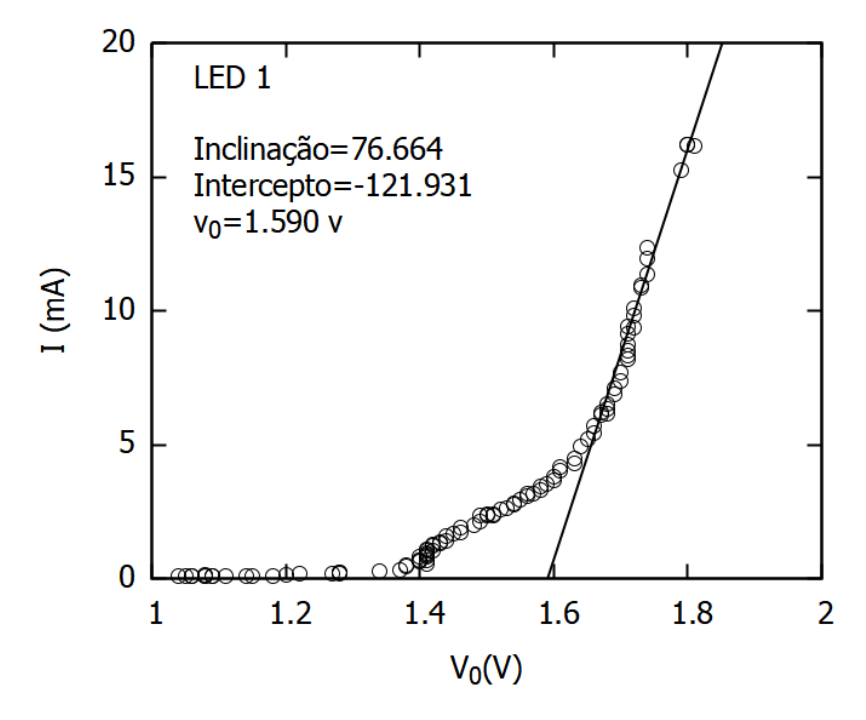

<span id="page-54-1"></span>Fonte: Acervo dos autores (2023).

Tabela 10: Valores da constante de Planck obtidos para todos os LEDs pelo método de interface com sensores. Painel comercial. O  $\Delta h$  representa o erro percentual em relação ao valor da literatura.

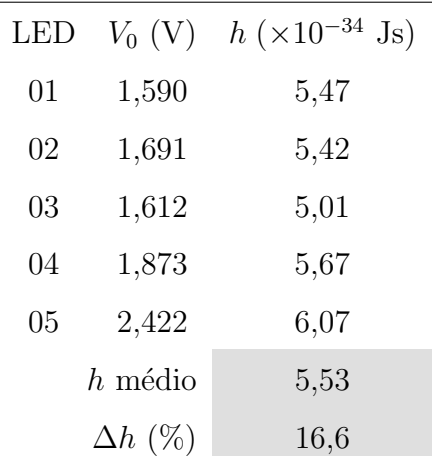

Fonte: Acervo dos autores (2023).

#### 4.2.5 Método de vários pontos -  $V_o \times f$

Em seguida, determinamos h através da declividade da reta como nos casos anteriores. A Figura [20](#page-55-0) apresenta o gráfico de  $V_0 \times f$  para a medição única deste método. Ao realizar os cálculos, encontramos a constante de Planck  $h = (5, 59 \pm 0, 19) \times$ 

<span id="page-55-0"></span>10<sup>-34</sup> Js,  $\Delta h$  igual a 15,7 %, que é um erro experimental um pouco acima dos métodos anteriores.

> Figura 20 – Obtenção da constante de Planck a partir da declividade (A) da curva  $V_o \times f$  criada com os valores de  $V_o$  e f de todos os LEDs  $(h = Ae)$ .  $h = (5, 91 \pm 0, 19) \times$  $10^{-34}$  Js. Painel comercial e método vários pontos.

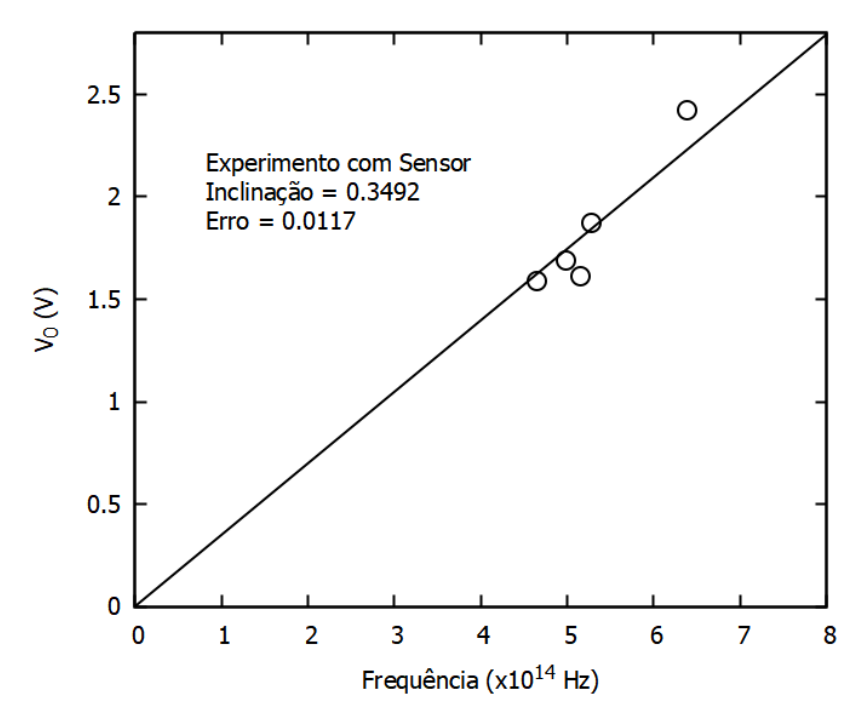

Fonte: Acervo dos autores (2023).

#### 4.3 Experimento de baixo custo

Por fim, apresentamos os resultados do painel construído por nós, em placa de madeira e com material de baixo custo. Este protótipo, apresentado em funcionamento na Figura [21,](#page-56-0) busca ter a mesma funcionalidade do painel comercial e pode ser usado para os m´etodos de dois pontos e v´arios pontos. Contudo, iremos apresent˜a-lo apenas com o método de dois pontos. Com a criação deste circuito podendo ser *homemade*, estamos propondo um equipamento bem mais viável economicamente para que seja uma possibilidade real para o ensino da Física Moderna em Angola.

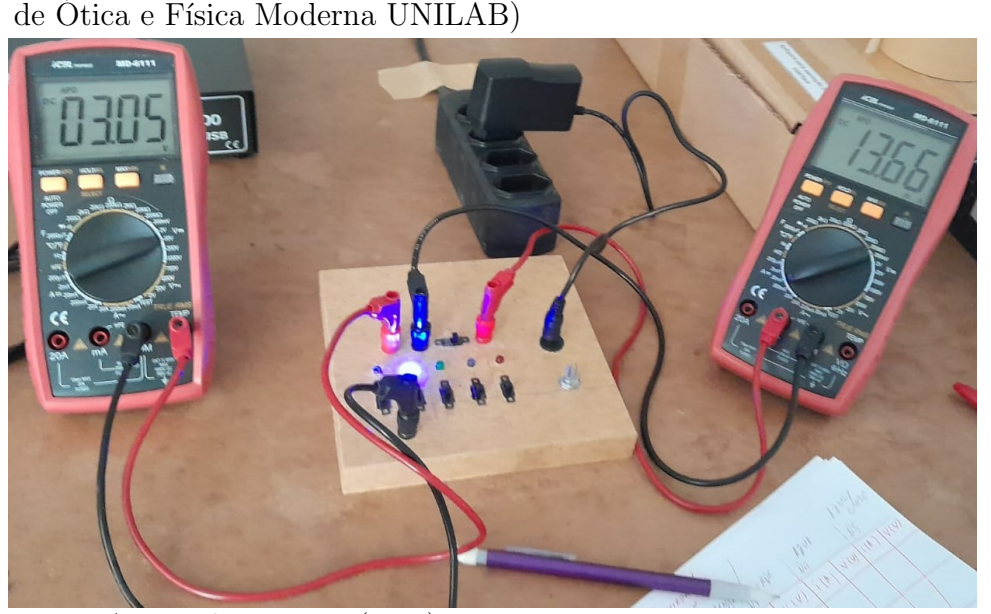

<span id="page-56-0"></span>Figura 21 – Painel de constante de Planck de baixo custo. (Laboratório

Fonte: Acervo dos autores (2023).

#### 4.3.1 Método de dois pontos

<span id="page-56-1"></span>Iniciamos apresentando o gráfico  $I \times V$  para o LED 01 na Figura [22,](#page-57-0) onde identificamos o valor da tensão limiar para a primeira medição. Os dados coletados e as tensões limiares para as três medidas do LED 01 deste painel se encontram organizados na Tabela [11.](#page-56-1)

| rretous us usis portion. |       |      |           |  |  |
|--------------------------|-------|------|-----------|--|--|
| Experimento $I(mA)$      |       | V(V) | $V_0$ (V) |  |  |
| 1                        | 15,10 | 2,03 | 1,940     |  |  |
|                          | 10,06 | 1,98 |           |  |  |
| $\overline{2}$           | 15,14 | 2,03 | 1,878     |  |  |
|                          | 10,60 | 1,98 |           |  |  |
| 3                        | 15,20 | 2,02 |           |  |  |
|                          | 9,81  | 1,97 | 1,878     |  |  |

Tabela 11: Valores medidos de tensão e corrente para determinar a tens˜ao limiar do LED 01 do painel de baixo custo pelo método de dois pontos

Fonte: Acervo dos autores (2023).

Na Tabela [12,](#page-58-0) apresentamos os valores da constante de Planck obtidos para todos os LEDs e para as três medições. Na última coluna, temos os valores médios de h para cada cor e na última linha temos o erro experimental de  $8,15\%$ , tendo este sido

<span id="page-57-0"></span>Figura 22 – Obtenção da tensão limiar  $(V_o)$  a partir da curva caracteristística do LED. Resultado para o LED 01 (vermelho) do painel de baixo custo, usando multímetros para medir a corrente e tensão no método de dois pontos. Gráfico criado usando o software gnu $plot.$  Primeira medição.

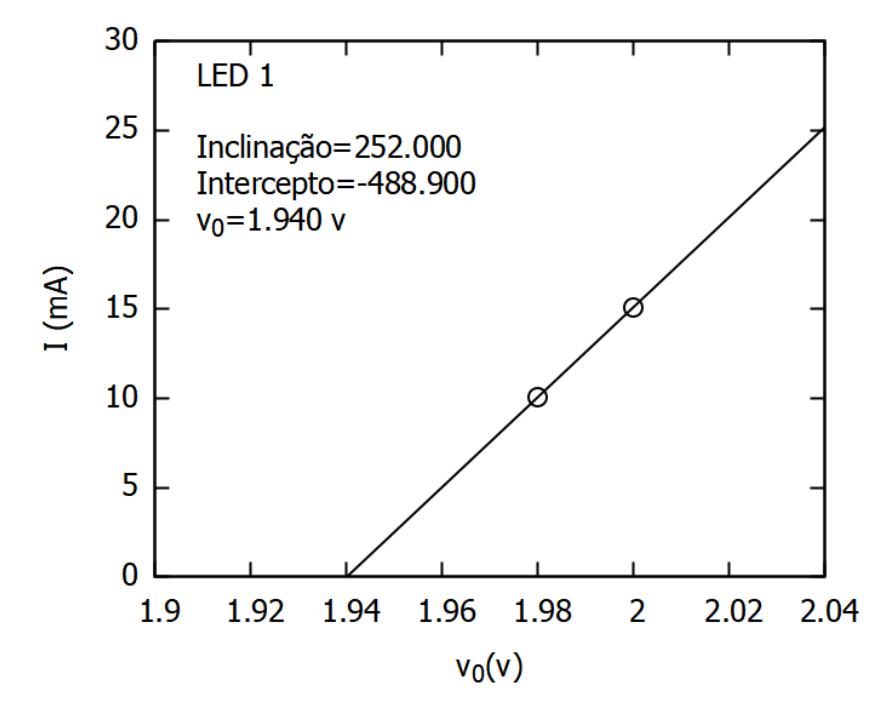

Fonte: Acervo dos autores (2023).

o menor erro encontrado. Contudo, para uma comparação de funcionalidade, este erro é similar aos erros encontrados nos demais métodos usando o painel comercial. Este resultado é muito satisfatório pois coloca nosso produto em igual patamar ao painel comercial e garante que estamos propondo um equipamento de qualidade.

<span id="page-58-0"></span>Tabela 12: Valores da constante de Planck obtidos para todos os LEDs pelo método de dois pontos. Painel baixo custo. O ∆h representa o erro percentual em relação ao valor da literatura.

| <b>LED</b> |      | Medição        |                | $h (x10^{-34} \text{Js})$ |
|------------|------|----------------|----------------|---------------------------|
|            | 1    | $\overline{2}$ | 3              |                           |
| 01         | 6,43 | 6,18           | 6,23           | 6,28                      |
| 02         | 5,89 | 5,91           | 5,89           | 5,90                      |
| 03         | 5,16 | 5,57 5,59      |                | 5,44                      |
| 04         | 6,38 | 6,37           | 6,43           | 6,39                      |
| 05         | 6,41 | 6,46           | 6,41           | 6,43                      |
|            |      |                | $h$ médio      | 6,09                      |
|            |      |                | $\Delta h$ (%) | 8,15                      |

Fonte: Acervo dos autores (2023).

## 4.3.2 Método de dois pontos -  $V_o \times f$

Como último passo deste trabalho, determinamos  $h$  através da declividade da reta do gráfico  $V_o \times f$ . Este gráfico construído para a primeira medição pode ser visto na Figura [23](#page-59-0)

<span id="page-58-1"></span>De posse da declividade da reta para as três medições, encontramos os valores de h indicados na Tabela [13.](#page-58-1) O valor médio da constante de Planck foi igual a  $(6, 14 \pm 1)$  $(0, 2) \times 10^{-34}$  Js,  $\Delta h$  igual a 7,39 %, que, novamente, apresentou o menor erro da estratégia entre todos os métodos.

Tabela 13: Valores da constante de Planck obtidos pelo gráfico  $V_o \times f$ , com a tensão limiar medida pelo método de dois pontos. Painel baixo custo. O  $\Delta h$  representa o erro percentual em relação ao valor da literatura.

|                |      | Medição $h \left( \times 10^{-34} \text{Js} \right)$ Erro $h \left( \times 10^{-34} \text{Js} \right)$ |
|----------------|------|----------------------------------------------------------------------------------------------------|
| 1              | 6,10 | 0,24                                                                                                   |
| 2              | 6,15 | 0,18                                                                                                   |
| 3              | 6,16 | 0,18                                                                                                   |
| $h$ médio      | 6,14 |                                                                                                    |
| $\Delta h$ (%) | 7,39 |                                                                                                    |

Fonte: Acervo dos autores (2023).

<span id="page-59-0"></span>Figura 23 – Obtenção da constante de Planck a partir da declividade (A) da curva  $V_o \times f$  criada com os valores de  $V_o$  e f de todos os LEDs  $(h = Ae)$ .  $h = (6, 10 \pm$  $(0, 24) \times 10^{-34}$  Js. Painel baixo custo e método de dois pontos.

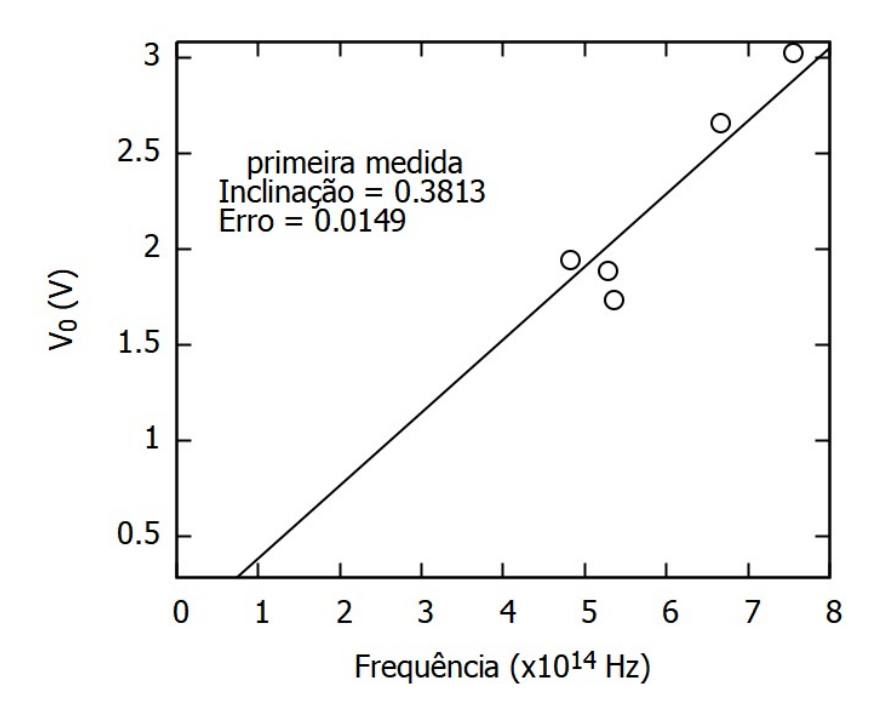

Fonte: Acervo dos autores (2023).

Assim, nossa análise dos experimentos de determinação da constante de Planck com a utilização de LEDs concluíu que os equipamentos comerciais e o experimento de baixo custo apresentaram um desempenho satisfatório, sendo o método escolhido uma escolha do professor a depender de suas possibilidades e das habilidades que se deseja desenvolver com os alunos.

# 5 CONCLUSÃO

Este trabalho foi desenvolvido com o objeto de se estudar o ensino da Física Moderna atrav´es de tecnologias na realidade angolana. Especificamente, escolhemos o experimento da constante de Planck para desenvolver e fazer a mediação do ensino de Física Moderna com o cotidiano dos alunos. Como fundamentação teórica deste estudo, foi realizada uma pesquisa bibliográfica tanto sobre a contextualização da educação e da Física Moderna em Angola como uma pesquisa nos conteúdos de física que explicam o experimento proposto. Por fim, foi estudado na literatura o uso do experimento da Constante de Planck usando LEDs. Depois deste preparação, partimos para a pesquisa experimental do trabalho.

Uma vez que a universidade tem um conjunto comercial de determinação da constante de Planck, este foi rigorosamente estudado usando três técnicas, a saber: dois pontos, vários pontos e interface com sensores. Cada método, além de pode ser executado encontrando h através de uma média de medidas de h realizadas para cinco LEDs de cores diferentes, realizando uma estatística de 3 medidas para cada conjunto, também possibilitou usar a estratégia de calcular a declividade do gráfico da tensão limiar versus a frequência de emissão dos LEDs para se chegar ao valor de  $h$ . Além de verificar o valor de  $h$  teórico, dois métodos possibilitam que seja observada a curva característica de condução dos LEDs  $(I \times V)$ . Todos os métodos permitem que sejam desenvolvidas habilidades e competências nos alunos que são desde elaboração de gráficos feito à mão até o uso de software para ajuste de curva a dados experimentais. Por fim, realizamos a mesma análise no painel de constante de Planck que foi construído por nós como uma possibilidade de rescurso didático para o ensino da Física Moderna em Angola, uma vez que se trata de um experimento de baixo custo. Entendemos que o histórico de muitos anos de guerra impactaram na educação e gostaríamos que nosso trabalho tivesse uma contribuição na busca de uma qualidade de ensino de excelência em Angola.

Nossos resultados mostraram erros aceitáveis para todos os métodos e equipamentos, incluindo nosso circuito. No método de dois pontos, encontramos a constante de Planck com erros de 11,31 e 9,95 %, sendo estes erros na estratégia de médias de h e da declividade da reta, respectivamente. No método de vários pontos, obtivemos um erro de 11,01 e 11,2 %. Para o painel comercial com interface e uso de sensores, onde realizamos apenar uma medida para o conjunto de LEDS, os erros foram de 16,6 e 15,7 %. E os menores erros foram obtidos com nosso painel, que foi de  $8,15\%$  quando encontramos h através da médias e 7,39 % quando empregamos a tecnica da declividade da reta.

Concluímos que todos os experimentos foram realizados de maneira satisfatória. O que nos deixa felizes por confirmar que nossa proposta de experimento de baixo custo é um equipamento de qualidade tanto quanto os equipamentos comerciais.

Por fim, desejamos que nosso trabalho contribua de maneira significativa, em um futuro próximo, no ensino de Física Moderna em Angola, popularizando a ciência que está por tras das tecnologias atuais e que estão tão presentes na sociedade.

# **REFERÊNCIAS**

BOYLESTAD, R.; NASHELSKY, L. Dispositivos Eletrônicos e Teoria de Circuitos. 2013. [S.l.]: Pearson Education do Brasil, 2013.

CABALLERO, M. T. et al. Medidas de resistencias, voltajes y corrientes: multímetro. Física,  $2010$ .

CERVI, M. et al. Rede de iluminação semicondutora para aplicação automotiva. Universidade Federal de Santa Maria, 2005.

CHECCHETTI, A.; FANTINI, A. Experimental determination of Planck's constant using light emitting diodes (leds) and photoelectric effect. World Journal of Chemical Education, Citeseer, v. 3, n. 4, p. 87–92, 2015.

COSTA, M. G. da et al. A educação em angola no século XV ao século XXI: Um olhar pela organização, desenvolvimento e perspectiva do sector. **RECIMA21-Revista** Científica Multidisciplinar, v. 3, n. 6, p. e361686-e361686, 2022. ISSN 2675-6218.

COUTO, F. P. et al. Atividades experimentais em aulas de física: repercussões na motivação dos estudantes, na dialogia e nos processos de modelagem. Universidade Federal de Minas Gerais, 2009.

DOMINGUINI, L. Questões históricas da evolução da física moderna nos livros didáticos de física do pnlem. VIDYA, v. 31, n. 2, p. 16, 2011.

EDUCAÇÃO, M. d. Base nacional comum curricular. Brasília, 2020.

FONSECA, R. F. da et al. Laboratório de óptica-determinando o ângulo de difração de uma onda monocromática vermelha. 2019.

FROTA, J. da S. et al. A motivação e desmotivação no processo de aprendizagem do ensino de física. **Brazilian Journal of Development**, v. 6, n. 8, p.  $62802-62816$ ,  $2020$ .

GARVER, W. P. The photoelectric effect using leds as light sources. The physics teacher, American Association of Physics Teachers, v. 44, n. 5, p. 272–275, 2006.

HALLIDAY, D.; RESNICK, R. Física Quântica: Átomos, Moléculas, Sólidos, Núcleos e Partículas. 6. ed. Rio de Janeiro: LTC., 1979.

HEWITT, P. G. Fundamentos de física conceitual. [S.l.]: Bookman, 2009.

LAGE, E. A fórmula de planck. Revista de Ciência Elementar, v. 8, 2020.

LOPES, L. B. Uma avaliação da tecnologia led na iluminação pública. UFRJ, Rio de Janeiro, 2014.

MALVINO, A. P.; BATES, D. J. Eletrônica. 8<sup>a</sup>. ed. [S.l.]: McGraw Hill Brasil, 2016.

MARINI, M. J. et al. Desenvolvimento territorial: Uma análise sobre os recursos do programa territórios da cidadania. Redes. Revista do Desenvolvimento Regional, Universidade de Santa Cruz do Sul, v. 25, n. 2, p. 2616–2639, 2020.

NASCIMENTO, T. L. D. Repensando o ensino da física no ensino médio. 2010.

O'CONNOR, P. J.; O'CONNOR, L. R. Measuring Planck's constant using a light emitting diode. The Physics Teacher, American Association of Physics Teachers, v. 12, n. 7, p. 423–425, 1974.

OLIVEIRA, I. N. d. et al. Estudo das propriedades do diodo emissor de luz (led) para a determinação da constante de planck numa maquete automatizada com o auxílio da plataforma arduíno. Revista Brasileira de Ensino de Física, SciELO Brasil, v. 42, 2019.

PERUZZO, J. A física através de experimentos: V. iii: Eletromagnetismo, física moderna e ciências espaciais. Redes. Revista do Desenvolvimento Regional, Universidade de Santa Cruz do Sul, v. 1, p. 314, 2013.

RAMOS, S. d. J. e. a. Determinação da constante de Plank utilizando leds. Centro Universitário Carlos Drummond de Andrade, Semana acadêmica-Centro Universitário Carlos Drummond de Andrade, p. 1– 21, 2018.

SANTOS, A. F. D. Eletricidade aplicada. v. 1, 2015.

<span id="page-63-0"></span>SANTOS, P. A. A. d. et al. O uso do osciloscópio: uma revisão bibliográfica. Universidade Federal Rural do Semi-Árido, 2020.

SCHULZE, P. S. et al. Light emitting diodes (leds) applied to microalgal production. Trends in Biotechnology, v. 32, n. 8, p. 422–430, 2014. ISSN 0167-7799.

SILVA, J. M. M. da; QUINTAS, O. P. Origem em atos de força e violência do estado: os reflexos da violência colonial e pós-colonial nos processos políticos na angola contemporânea. Revista Aedos, v. 14, n. 31, p. 61–71, 2022.

TORRES, C. M. et al. Determinação da constante de planck usando led. Faculdade de Ciências da Universidade de Porto, p. 19, 2009.

VALENTIM, A. A. et al. Lâmpadas de led: impacto no consumo e fator de potência. Revista Ciências do Ambiente On-Line, v. 6, n. 1, 2010.

WHEELER, D.; PELISSIER, R. História de Angola. [S.l.]: Lisboa: Tinta-da-China MMXI, 2009.

ZOLLMAN, D.; BEARDEN, I. Determining planck's constant with leds—what could possibly go wrong? Physics Education, IOP Publishing, v. 55, n. 1, p. 015011, 2019.

# APÊNDICE A - GRÁFICOS E DADOS DAS MEDIDAS ESTATÍSTICAS DE CADA EXPERIMENTO

## A.1 Painel comercial com multimetros - Dois pontos

Figura 24 – Obtenção da tensão limiar  $(V_0)$  a partir da extrapolação da curva característica do LED. Resultado para (a) LED 01 (vermelho) (b) LED 02 (vermelho alaranjado), (c) LED 03 (amarelo) (d) LED 04  $(verde)$  e  $(e)$  LED 05 (azul) do painel comercial, usando multímetros para medir a corrente e tensão no método de dois pontos. Gráfico criado usando o software *qnuplot*. Primeira Medição.

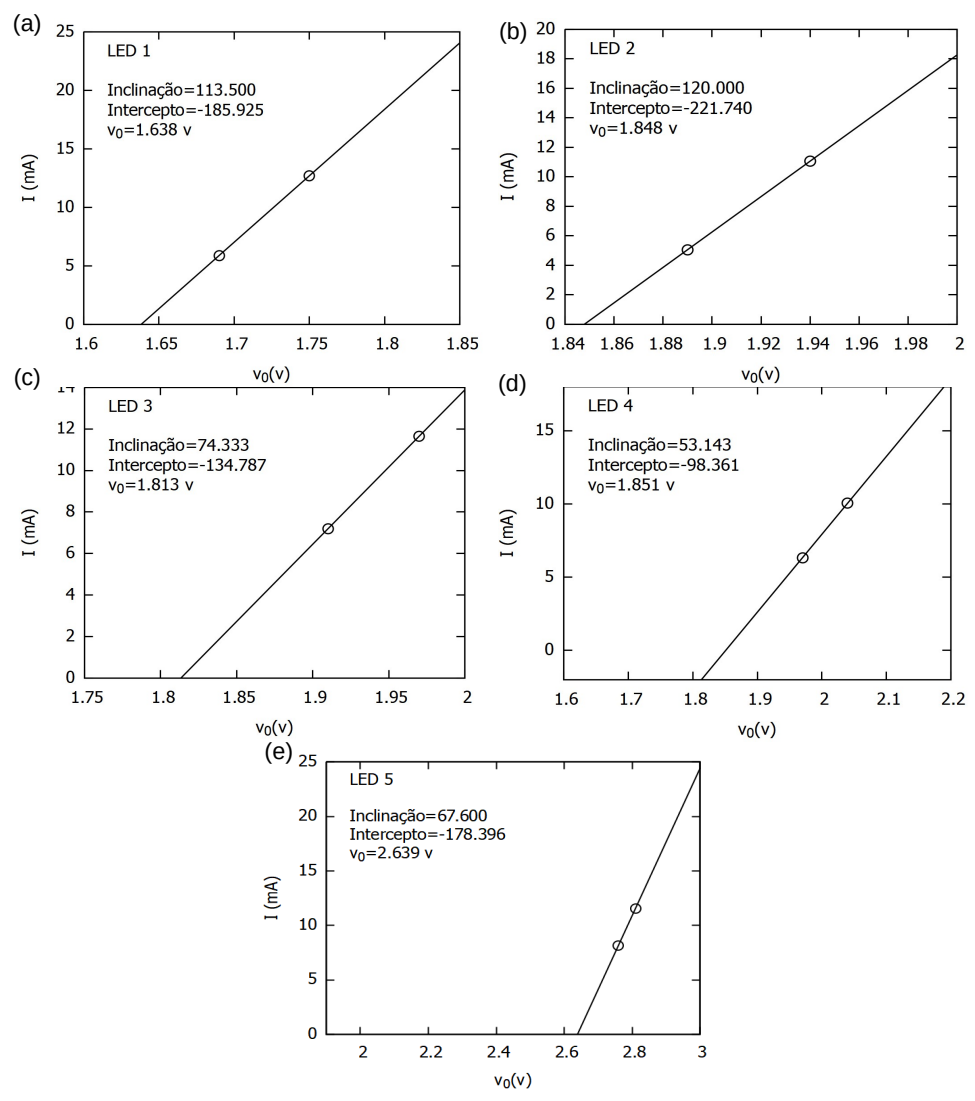

Fonte: Acervo dos autores (2023).

Figura 25 – Obtenção da tensão limiar  $(V_0)$  a partir da extrapolação da curva característica do LED. Resultado para (a) LED 01 (vermelho) (b) LED 02 (vermelho alaranjado), (c) LED 03 (amarelo) (d) LED 04  $(verde)$  e  $(e)$  LED 05  $(azul)$  do painel comercial, usando multímetros para medir a corrente e tensão no método de dois pontos. Gráfico criado usando o software *gnuplot*. Segunda Medição.

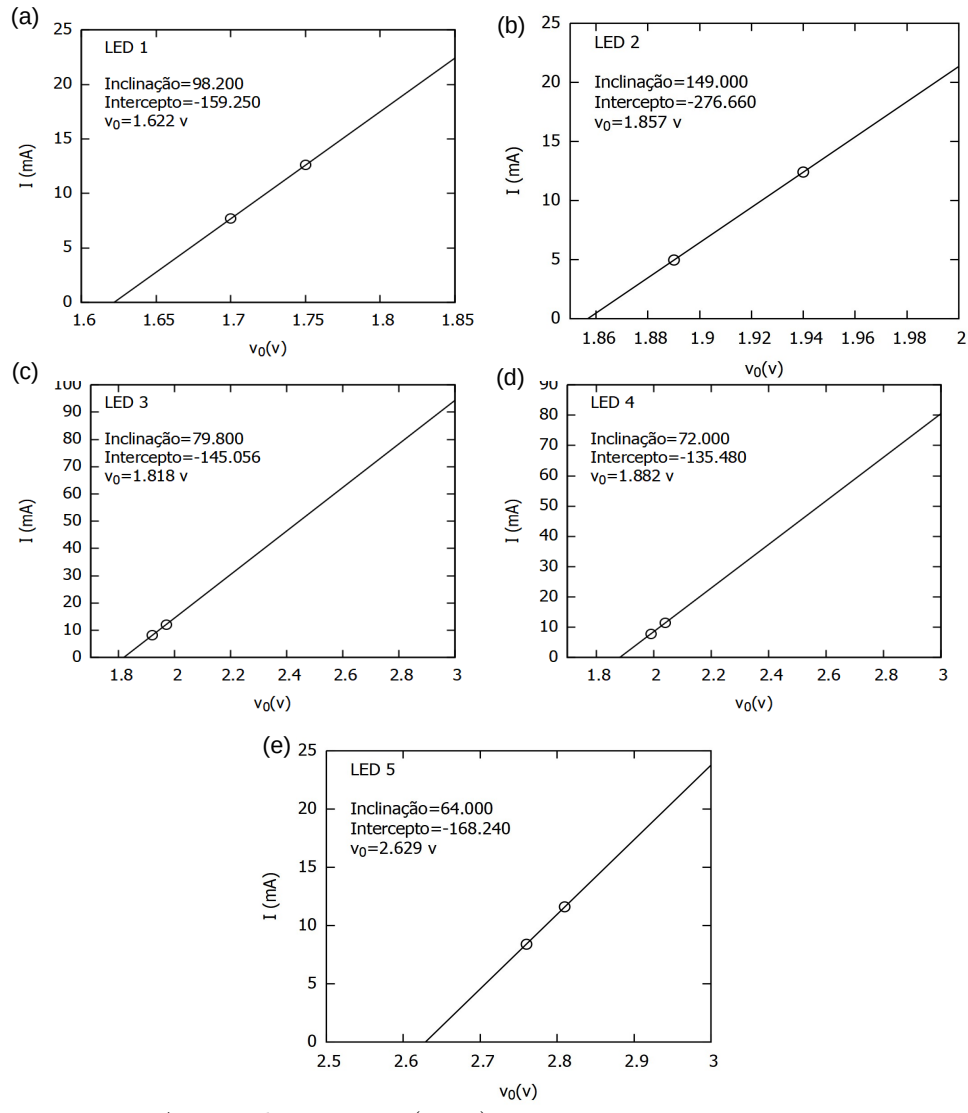

Fonte: Acervo dos autores (2023).

Figura 26 – Obtenção da tensão limiar  $(V_0)$  a partir da extrapolação da curva característica do LED. Resultado para (a) LED 01 (vermelho) (b) LED 02 (vermelho alaranjado), (c) LED 03 (amarelo) (d) LED 04  $(verde)$  e  $(e)$  LED 05  $(azul)$  do painel comercial, usando multímetros para medir a corrente e tensão no método de dois pontos. Gráfico criado usando o software *gnuplot*. Terceira Medição.

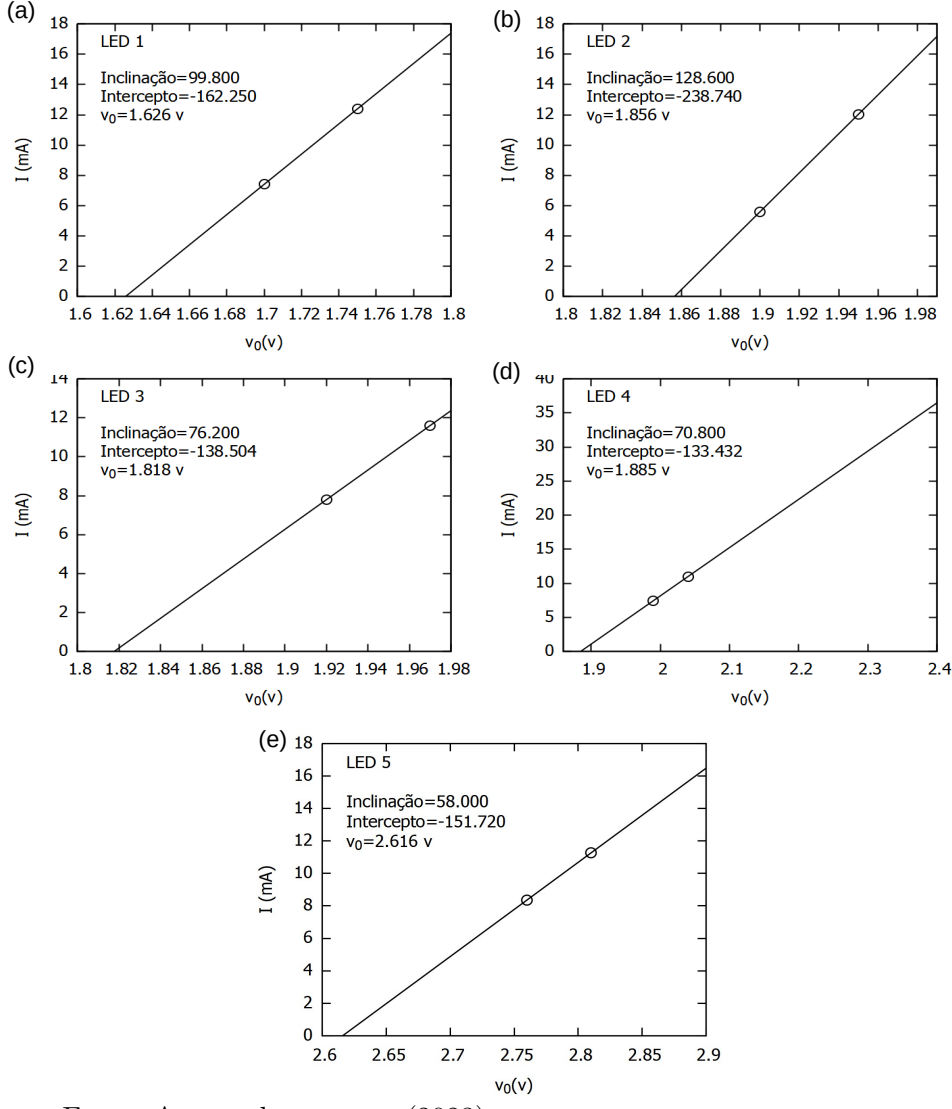

Fonte: Acervo dos autores (2023).

## A.2 Dados painel comercial - Dois pontos

|                | LED <sub>02</sub> |      |           | LED <sub>03</sub> |      |           |
|----------------|-------------------|------|-----------|-------------------|------|-----------|
| Experimento    | I(mA)             | V(V) | $V_0$ (V) | I(mA)             | V(V) | $V_0$ (V) |
| $\mathbf{1}$   | 11,06             | 1,94 | 1,848     | 11,65             | 1,97 | 1,813     |
|                | 5,06              | 1,89 |           | 7,19              | 1,91 |           |
| $\overline{2}$ | 12,40             | 1,94 | 1,857     | 12,15             | 1,97 | 1,818     |
|                | 4,92              | 1,89 |           | 8,16              | 1,92 |           |
| 3              | 12,03             | 1,95 | 1,856     | 11,61             | 1,97 | 1,818     |
|                | 5,60              | 1,9  |           | 7,80              | 1,92 |           |

Tabela 14: Valores medidos de tensão e corrente para determinar a tensão limiar dos LEDs 02 e 03 do painel comercial pelo método de dois pontos.

Fonte: Acervo dos autores (2023).

Tabela 15: Valores medidos de tensão e corrente para determinar a tensão limiar dos LEDs 04 e 05 do painel comercial pelo método de dois pontos.

|                | LED 04 |          |           | LED <sub>05</sub> |          |           |
|----------------|--------|----------|-----------|-------------------|----------|-----------|
| Experimento    | I(mA)  | (V)<br>V | $V_0$ (V) | I(mA)             | (V)<br>V | $V_0$ (V) |
| $\mathbf 1$    | 10,05  | 2,04     | 1,851     | 11,56             | 3,20     | 2,639     |
|                | 6,33   | 1,97     |           | 8,18              | 3,14     |           |
| $\overline{2}$ | 11,40  | 2,04     | 1,882     | 11,60             | 3,19     | 2,629     |
|                | 7,40   | 1,99     |           | 8,40              | 3,14     |           |
| 3              | 11,0   | 2,04     | 1,885     | 11,26             | 3,20     | 2,616     |
|                | 7,46   | 1,99     |           | 8,36              | 3,15     |           |

Fonte: Acervo dos autores (2023).

#### A.3 Painel comercial com multímetros - Vários pontos

Figura 27 – Obtenção da tensão limiar  $(V_0)$  a partir da curva característica do LED. Resultado para (a) LED 01 (vermelho) (b) LED 02 (vermelho alarajando), (c) LED 03 (amarelo) (d) LED 04 (verde) e (e) LED 05 (azul) do painel comercial, usando multímetros para medir a corrente tensão no método de vários pontos. Gráfico criado usando o software *gnuplot*. Primeira Medição.

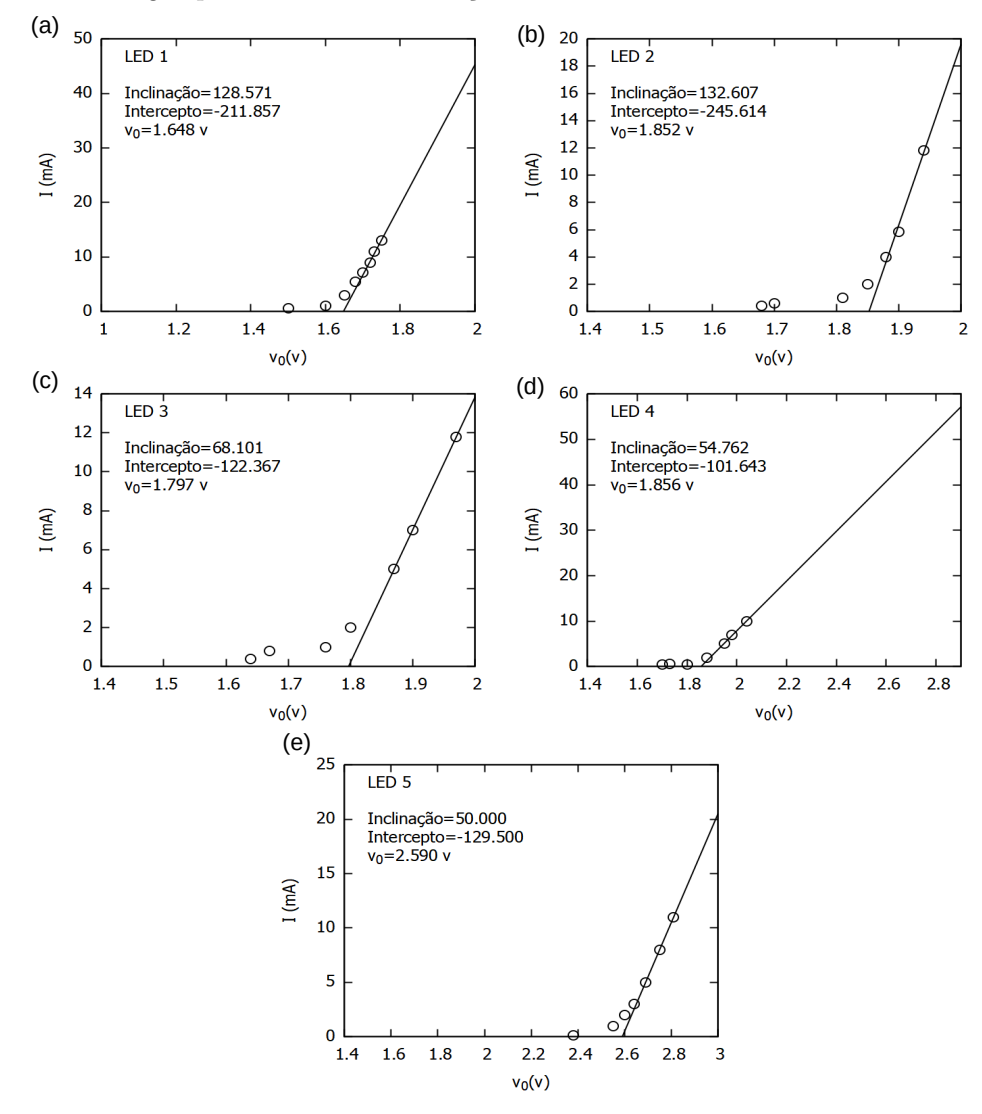

Fonte: Acervo dos autores (2023).

Figura 28 – Obtenção da tensão limiar  $(V_0)$  a partir da curva característica do LED. Resultado para (a) LED 01 (vermelho) (b) LED 02 (vermelho alaranjado), (c) LED 03 (amarelo) (d) LED 04 (verde) e (e) LED 05 (azul) do painel comercial, usando multímetros para medir a corrente tensão no método de vários pontos. Gráfico criado usando o software *gnuplot*. Segunda Medição.

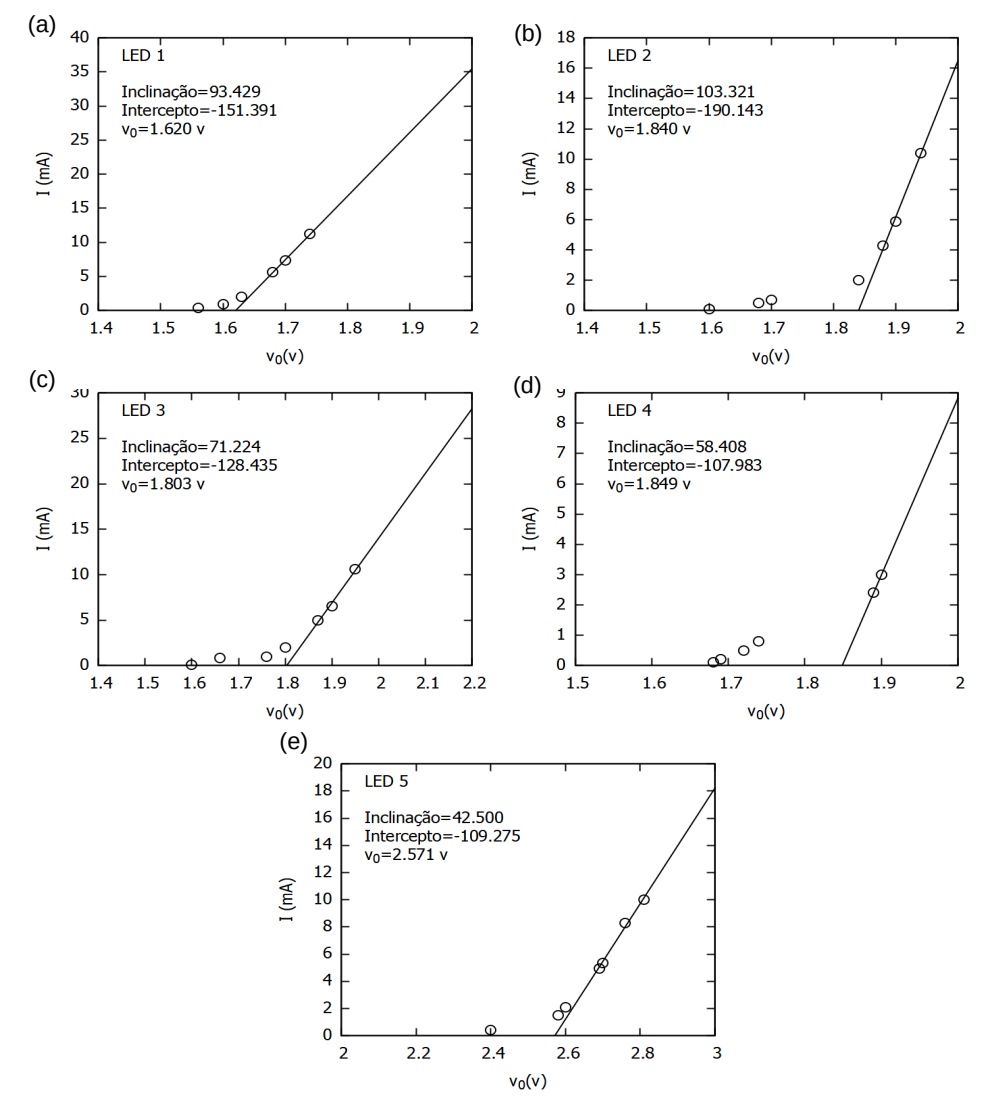

Fonte: Acervo dos autores (2023).

Figura 29 – Obtenção da tensão limiar  $(V_0)$  a partir da curva característica do LED. Resultado para (a) LED 01 (vermelho) (b) LED 02 (vermelho alaranjado), (c) LED 03 (amarelo) (d) LED 04 (verde) e (e) LED 05 (azul) do painel comercial, usando multímetros para medir a corrente tensão no método de vários pontos. Gráfico criado usando o software *gnuplot*. Terceira Medição.

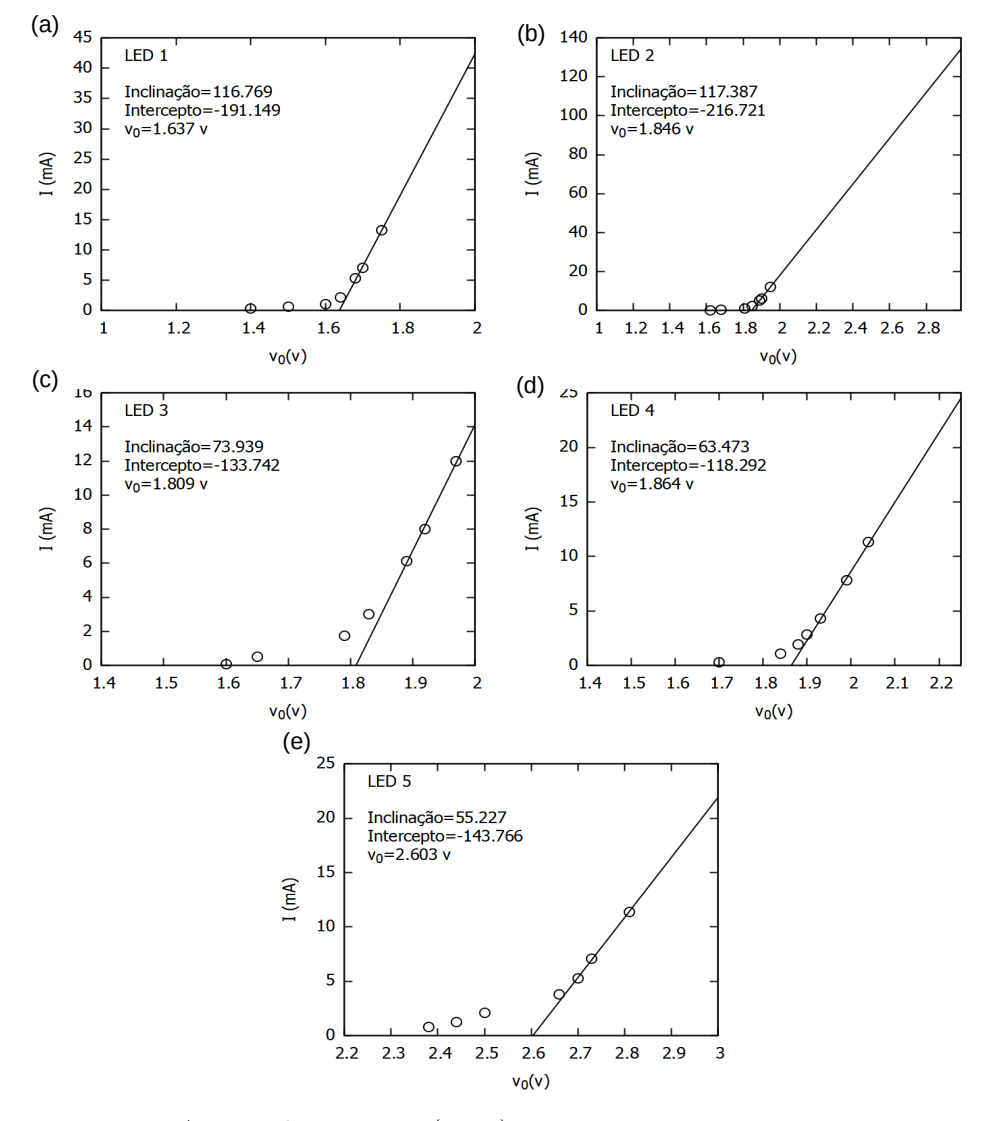

Fonte: Acervo dos autores (2023).

#### A.4 Painel comercial com interface e uso de sensores - Vários pontos

Figura 30 – Obtenção da tensão limiar  $(V_0)$  a partir da curva característica do LED. Resultado para (a) LED 01 (vermelho) (b) LED 02 (vermelho alaranjado), (c) LED 03 (amarelo) (d) LED 04 (verde) e (e) LED 05 (azul) do painel comercial, usando multímetros para medir a corrente tensão no método de vários pontos com sensores. Gráfico criado usando o software gnuplot.

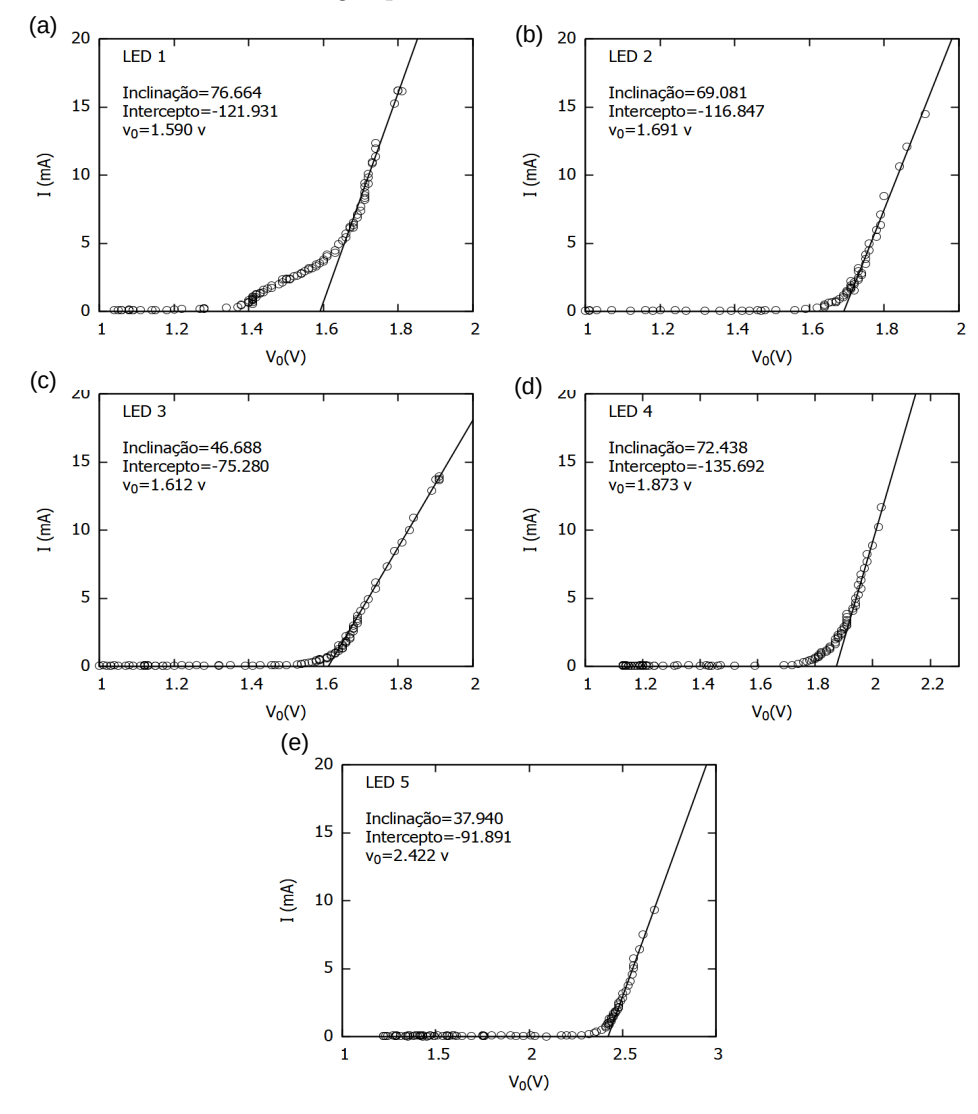

Fonte: Acervo dos autores (2023).
## A.5 Baixo custo - Dois pontos - Primeira medição

Figura 31 – Obtenção da tensão limiar  $(V_0)$  a partir da curva caracteristıstica do LED. Resultado para (a) o LED 02 (amarelo), (b) LED 03 (verde), (c) LED 04 (azul) e (d) LED 05 (roxo) do painel de baixo custo, usando multímetros para medir a corrente e tensão no método de dois pontos. Gráfico criado usando o software *gnuplot*.

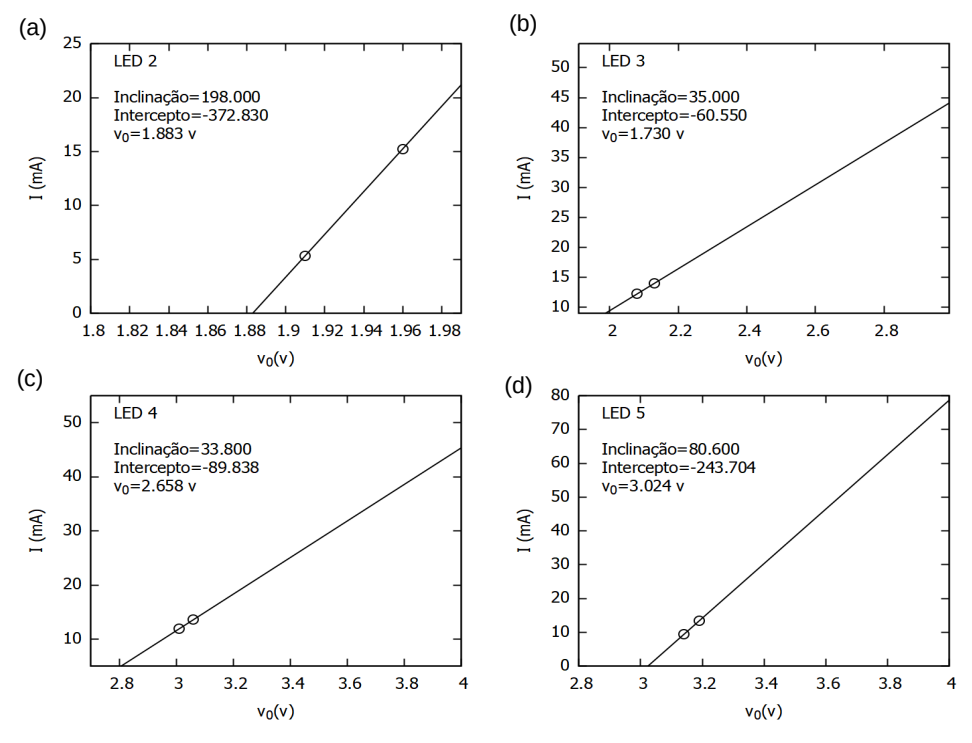

Fonte: Acervo dos autores (2023).

## A.6 Baixo custo - Dois pontos - Segunda medição

Figura 32 – Obtenção da tensão limiar  $(V_0)$  a partir da curva caracteristıstica do LED. Resultado para (a) LED 01 (vermelho) (b) o LED 02 (amarelo), (c) LED 03 (verde), (d) LED 04 (azul) e (e) LED 05 (roxo) do painel de baixo custo, usando multímetros para medir a corrente e tensão no método de dois pontos. Gráfico criado usando o software gnuplot.

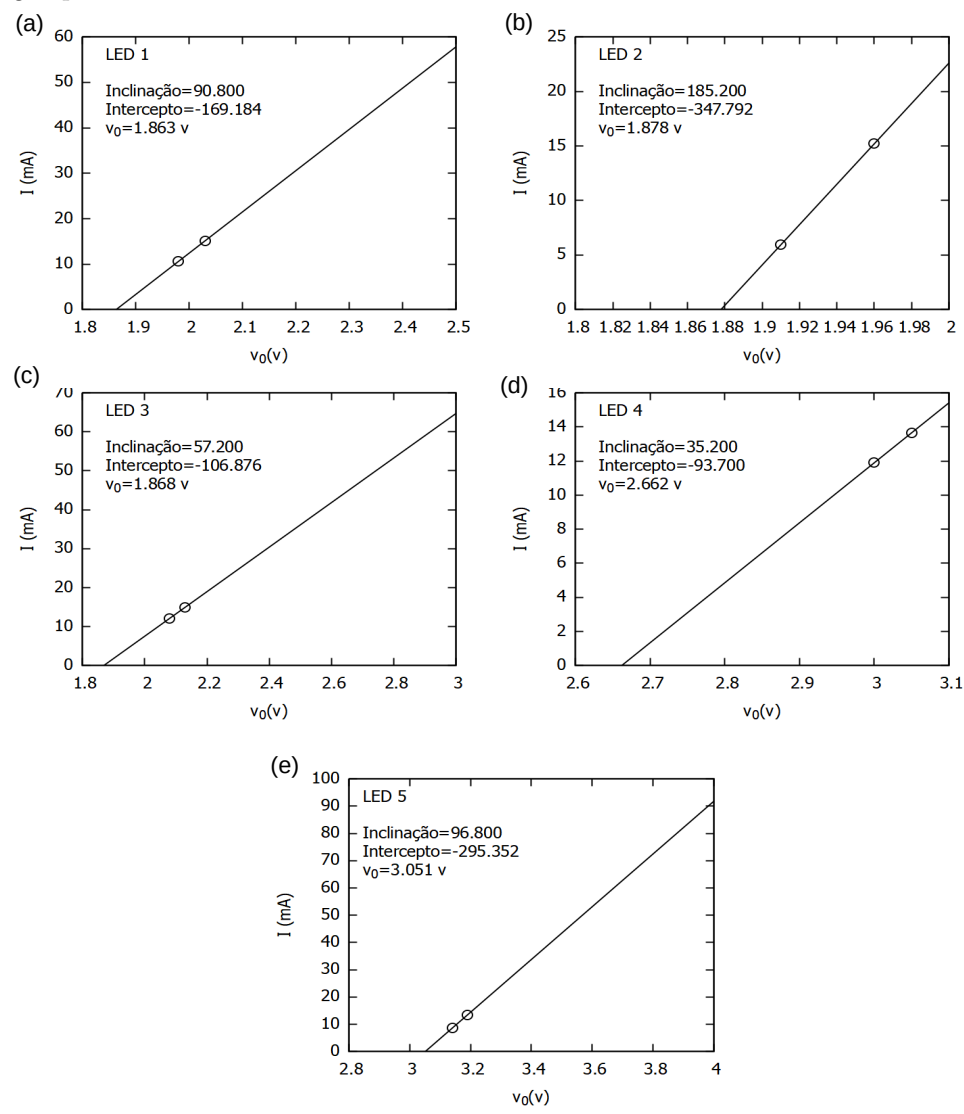

Fonte: Acervo dos autores (2023).

## A.7 Baixo Custo - Dois pontos - Terceira medição

Figura 33 – Obtenção da tensão limiar  $(V_0)$  a partir da curva caracteristıstica do LED. Resultado para (a) LED 01 (vermelho) (b) o LED 02 (amarelo), (c) LED 03 (verde), (d) LED 04 (azul) e (e) LED 05 (roxo) do painel de baixo custo, usando multímetros para medir a corrente e tensão no método de dois pontos. Gráfico criado usando o software gnuplot.

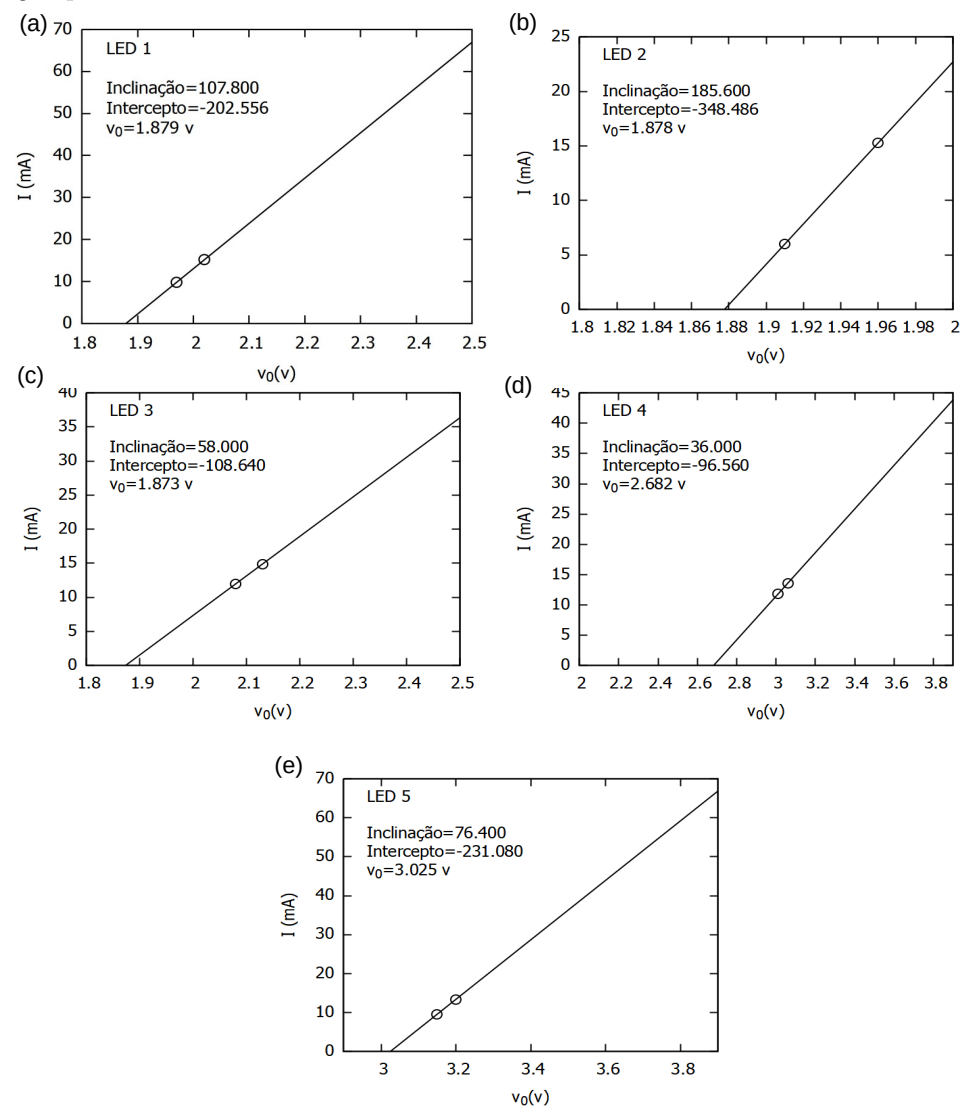

Fonte: Acervo dos autores (2023).

## A.8 Dados painel de baixo custo - Dois pontos

|                | LED <sub>02</sub> |      |           | LED <sub>03</sub> |      |           |
|----------------|-------------------|------|-----------|-------------------|------|-----------|
| Experimento    | I(mA)             | V(V) | $V_0$ (V) | I(mA)             | V(V) | $V_0$ (V) |
| 1              | 15,25             | 1,96 | 1,883     | 14,0              | 2,13 | 1,730     |
|                | 5,35              | 1,91 |           | 12,25             | 2,08 |           |
| $\overline{2}$ | 15,20             | 1,96 | 1,878     | 14,96             | 2,13 | 1,868     |
|                | 5,94              | 1,91 |           | 12,10             | 2,02 |           |
| 3              | 15,29             | 1,96 | 1,878     | 14,90             | 2,13 | 1,878     |
|                | 6,01              | 1,91 |           | 12,0              | 2,08 |           |

Tabela 16: Valores medidos de tensão e corrente para determinar a tensão limiar dos LEDs 02 e 03 do painel comercial de baixo custo pelo método de dois pontos.

Fonte: Acervo dos autores (2023).

Tabela 17: Valores medidos de tensão e corrente para determinar a tensão limiar dos LEDs 04 e 05 do painel comercial de baixo custo pelo método de dois pontos.

|                | LED 04 |          |           | LED 05 |          |           |
|----------------|--------|----------|-----------|--------|----------|-----------|
| Experimento    | I(mA)  | (V)<br>V | $V_0$ (V) | I(mA)  | (V)<br>V | $V_0$ (V) |
| 1              | 13,59  | 3,06     | 2,658     | 13,41  | 3,20     | 3,024     |
|                | 11,90  | 3,01     |           | 9,38   |          |           |
| $\overline{2}$ | 13,66  | 3,05     | 2,662     | 13,44  | 3,14     | 3,051     |
|                | 11,90  | 3,0      |           | 8,60   | 3,19     |           |
| 3              | 13,60  | 3,06     | 2,682     | 13,40  | 3,20     | 3,025     |
|                | 11,80  | 3,01     |           | 9,58   | 3,15     |           |

Fonte: Acervo dos autores (2023).

# A.9 Constante de Planck a partir da declividade da curva  $V_0 \times f$ .

Figura 34 – Obtenção da constante de Planck a partir da declividade (A) da curva  $V_0 \times f$  criada com os valores de  $V_0$  e f de todos os LEDs  $(h = Ae)$ . Painel baixo custo e método de dois pontos para (a) a segunda e (b) terceira medição.

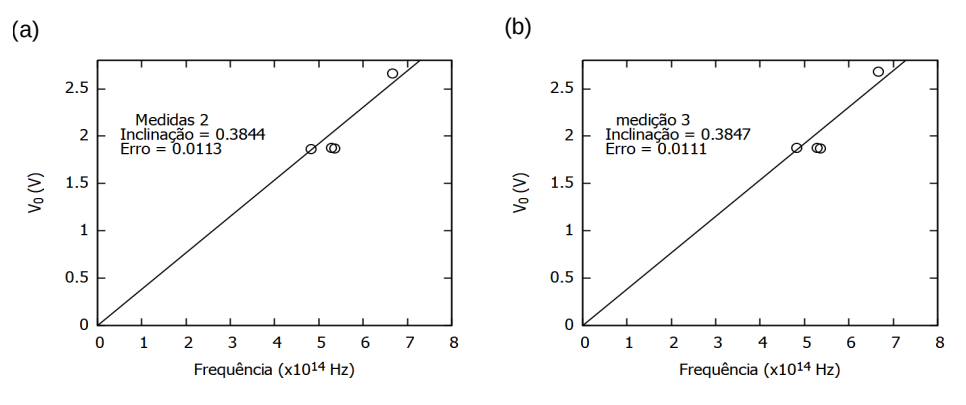

Fonte: Acervo dos autores (2023).